# Utility First CSS Isn't Inline Styles

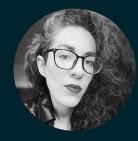

Sarah Dayan | Principal Engineer at Algolia | CSS Day 2024

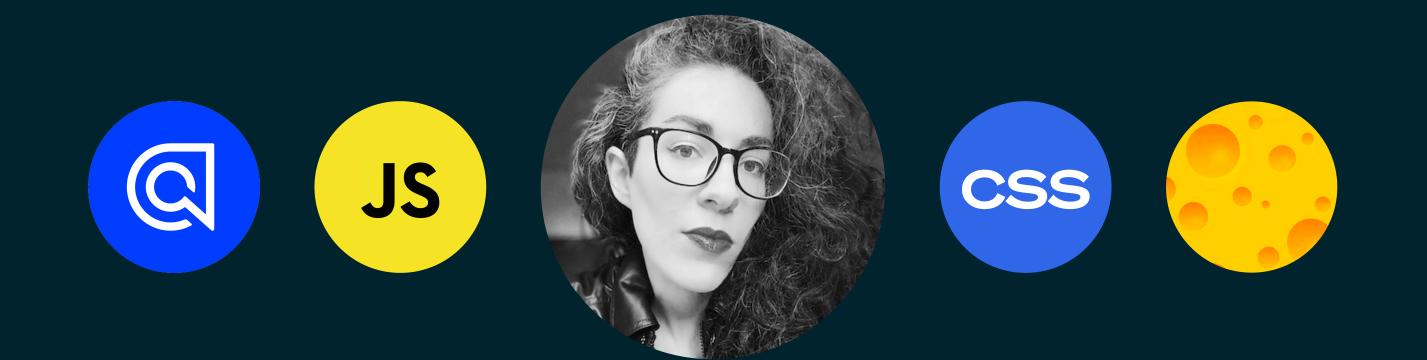

### Hi, I'm Sarah! 📎

Principal Engineer at Algolia JavaScript & CSS Lover Massive Cheese Enthusiast

# s exen a programming anguage?

# Are you sure you don't want to be a manager?

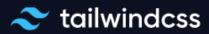

# Rapidly build modern websites without ever leaving your HTML.

A utility-first CSS framework packed with classes like **flex**, **pt-4**, **text-center** and **rotate-90** that can be composed to build any design, directly in your markup.

Get started

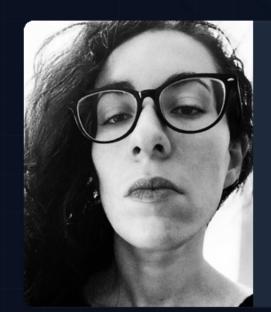

"Tailwind CSS is the only framework seen scale on large teams. It's easy customize, adapts to any design, an build size is tiny."

Sarah Dayan Staff Engineer, Algolia

|              | Q     | Quick s  | earch | жк                                                                                                    |
|--------------|-------|----------|-------|----------------------------------------------------------------------------------------------------|
|              |       |          |       |                                                                                                    |
|              |       |          |       |                                                                                                    |
|              |       |          |       |                                                                                                    |
|              |       |          |       |                                                                                                    |
|              |       |          |       |                                                                                                    |
|              |       |          |       | <figure class="md:flex bg-slate-100 rounded-xl p-8 md:p-0 dag&lt;/th&gt;&lt;/tr&gt;&lt;tr&gt;&lt;th&gt;&lt;/th&gt;&lt;th&gt;&lt;/th&gt;&lt;th&gt;&lt;/th&gt;&lt;th&gt;&lt;/th&gt;&lt;th&gt;&lt;pre&gt;&lt;ing class=" h-24="" md:h-auto="" md:rounded-none="" md:w-48="" pre="" rou<="" w-24=""></figure> |
|              |       |          |       | <pre><div <="" class="pt-6 md:p-8 text-center md:text-left space-y-4" pre=""></div></pre>                                                                                                    |
|              |       |          |       | <blockquote></blockquote>                                                                                                    |
|              |       |          |       |                                                                                                    |
| rk that l've |       | 've      |       | "Tailwind CSS is the only framework that I've seen so                                                                                                    |
| y t          |       |          |       | on large teams. It's easy to customize, adapts to any                                                                                                    |
| -            | d the |          |       | and the build size is tiny."                                                                                                    |
|              |       |          |       |                                                                                                    |
|              |       |          |       |                                                                                                    |
|              |       |          |       | <pre><figcaption class="font-medium"> </figcaption></pre>                                                                                                    |
|              |       |          |       | <pre><div class="text-sky-500 dark:text-sky-400"> Sarah Dayan</div></pre>                                                                                                    |
|              |       |          |       |                                                                                                    |
|              |       |          |       | <pre><div class="text-slate-700 dark:text-slate-500"></div></pre>                                                                                                    |
|              |       |          | 16    | Staff Engineer, Algolia                                                                                                    |
|              |       |          |       |                                                                                                    |
|              |       |          | 18    |                                                                                                    |
|              |       |          | 19    |                                                                                                    |
|              |       |          | 20    |                                                                                                    |
|              |       |          |       |                                                                                                    |
|              |       | <u> </u> |       |                                                                                                    |

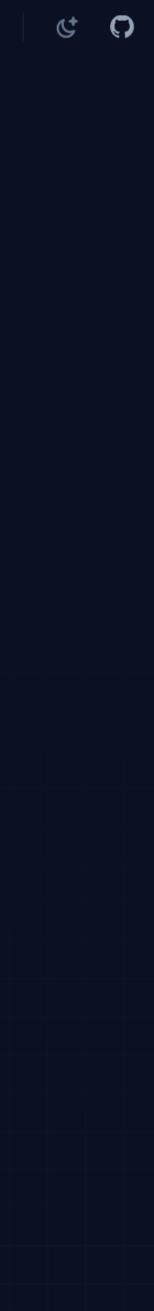

class="flex gap-x-4 py-5"> <img class="size-12 flex-none rounded" src="avatar.jpg" /> <div class="min-w-0"> Sarah Dayan Principal Engineer at Algolia </div> 

class="divide-y divide-gray-100"> class="flex gap-x-4 py-5"> <img class="size-12 flex-none rounded" src="avatar.jpg" /> <div class="min-w-0"> Sarah Dayan Principal Engineer at Algolia </div>

## Atomic (or utility-first) CSS Visual APIs

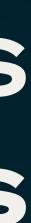

<img class="list-avatar" src="avatar.jpg" /> <div class="list-content"> Sarah Dayan Principal Engineer at Algolia </div> 

<img class="list-avatar" src="avatar.jpg" /> <div class="list-content"> Sarah Dayan Principal Engineer at Algolia </div>

### Semantic CSS Identity-based contract

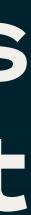

### CSS Utility Classes and "Separation of Concerns"

"functional CSS."

Writing CSS this way can evoke a pretty visceral reaction from a lot of developers, so I'd like to explain how I got to this point and share some of the lessons and insights I've picked up along the way.

### Phase 1: "Semantic" CSS

One of the best practices you'll hear about when you're trying to learn how to CSS good is "separation of concerns."

### UnoCSS **Instant On-demand Atomic CSS Engine**

Customizable · Powerful · Fast · Joyful

| etting Started Interactive Docs Playgro                                      | ound      |
|------------------------------------------------------------------------------|-----------|
|                                                                              |           |
|                                                                              |           |
| *                                                                            | (         |
| Fully Customizable                                                           | Ins       |
| No core utilities, all functionalities are provided<br>ria presets.          | No<br>tha |
| Getting Started →                                                            |           |
|                                                                              |           |
| *                                                                            | 6         |
| Rich Integrations                                                            | Sh        |
| First class support of Vite, Webpack, PostCSS,<br>CLI, VS Code, ESLint, etc. | Alia      |
| .earn more →                                                                 | Co        |
|                                                                              |           |
| $\odot$                                                                      | <u>ן</u>  |
| Pure CSS Icons                                                               | Va        |
| Jse any icon as a single class                                               | Sho       |
| @unocss/preset-icons →                                                       | @u        |
|                                                                              |           |

### Built for designing.

Create fast loading, highly readable, and 100% responsive interfaces with as little css as possible.

### **Getting Started**

Copy the line of code below and paste it in the head of the html file(s) you want to include tachyons in. <link rel="stylesheet" href="https://unpkg.com/tachyons@4.12.0/css/tachyons.min.css"/>

or install via npm npm install tachyons@4.12.0

or grab all the source files and build+develop locally git clone git@github.com:tachyons-css/tachyons.git

### Create small, reusable CSS that scales as your website grows.

Atomizer is an unopinionated CSS utility library for modern websites. Just add classes like D(f) and Fz(1.5rem) to your markup to efficiently style your website.

### Meet Atomizer!

Atomizer generates a simple static CSS stylesheet from the Atomizer classes you define in your project or predeclared configured styles - it's up to you.

Atomizer is not opinionated, brings no CSS of its own and integrates nicely with your favorite task runner.

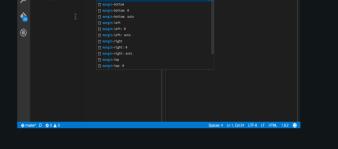

### Testimonials

We released Atomizer almost 10 years ago and to this day it is used on massive web

Truly pioneering work that deserves an enormous amount of credit - Tailwind Initially I did not like the concept, I had Atomizer is a v experience in using Bootstrap UI Library solves lots CS

### **Reimagine Atomic CSS**

Oct 26, 2021 · 25min

This post will be a bit longer than usual. It's quite a big announcement to me, and there are many things I want to talk about. I'll be appreciated if you take the time to read through it. The table of contents is hidden on the left if you are on a desktop. Hope you enjoy :)

中文 Chinese Version

### What is Atomic CSS?

Let's first give a proper definition to **Atomic CSS**:

From this article by John Polacek:

Atomic CSS is the approach to CSS architecture that favors small, single-purpose classes with names based on visual function.

Some might also call it Functional CSS, or CSS utilities. Basically, you can say an

Over the last several years, the way I write CSS has transitioned from a very "semantic" approach to something much more like what is often called

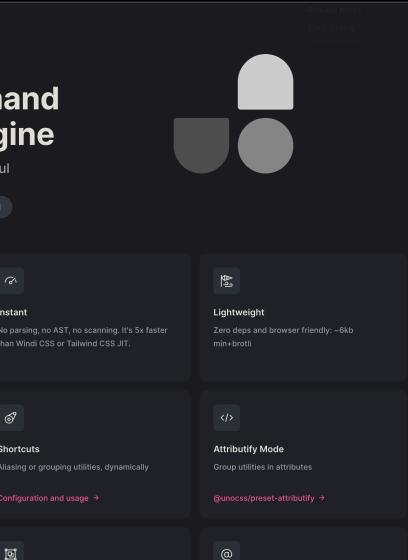

CSS Directives Reuse utils in CSS with @apply directive

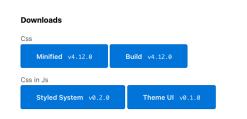

I for group utils with common prefixes

January 15, 2018

### **In Defense of Utility-First CSS**

"Favor composition over inheritance". This piece of wisdom from Design Patterns, one of the most influential software engineering books, is the foundation of **utility-first CSS**. It also shares many principles with **functional programming**: immutability, composability, predictability, and avoidance of side-effects. The goal behind all those fancy terms is to write code that's easier to maintain and to scale.

Despite its growing popularity, utility-first CSS still hasn't convinced everyone. While some praise it, others have been vividly critical about such a practice. I used to be in the latter group. I was a BEM fan, sold to an approach I adopted for its advantages and ended up rooting for like we do for a sports team. I rejected utility-first because it was implying my beloved and familiar approach wasn't good anymore.

| Q Quick search ⊮K         | Installation                                                                                                    |                                                                                        |  |  |  |
|---------------------------|----------------------------------------------------------------------------------------------------|----------------------------------------------------------------------------------------|--|--|--|
|                           | Get started with Tailwind CSS<br>Tailwind CSS works by scanning all of your HTML files, JavaScript components, and any other template<br>for class names, generating the corresponding styles and then writing them to a static CSS file. |                                                                                        |  |  |  |
| Documentation             |                                                                                                    |                                                                                        |  |  |  |
| Components                |                                                                                                    |                                                                                        |  |  |  |
| Templates                 | It's fast, flexible, and reliable — with zero-runtime.                                                                                                    |                                                                                        |  |  |  |
| Screencasts               |                                                                                                    |                                                                                        |  |  |  |
| OPlayground               | Installation                                                                                                    |                                                                                        |  |  |  |
| Resources                 | Tribuird OL L. Uning DectOCC Engineering Outdoo Digu ODN                                                                                                    |                                                                                        |  |  |  |
| Community                 | Tailwind CLI Using PostCSS Framework Guides Play CDN                                                                                                    |                                                                                        |  |  |  |
| Getting Started           | The simplest and fastest way to get up and running with Tailwind CSS from scratch is with the                                                                                                    |                                                                                        |  |  |  |
| Installation              | Tailwind CLI tool. The CLI is also available as a <u>standalone executable</u> if you want to use it without                                                                                                    |                                                                                        |  |  |  |
| Editor Setup              | installing Node.js.                                                                                                    |                                                                                        |  |  |  |
| Using with Preprocessors  |                                                                                                    |                                                                                        |  |  |  |
| Optimizing for Production | 1 Install Tailwind CSS                                                                                                    | Terminal                                                                               |  |  |  |
| Browser Support           | Install <b>`tailwindcss`</b> via npm, and create your                                                                                                    |                                                                                        |  |  |  |
| Upgrade Guide             | `tailwind.config.js` file.                                                                                                    | <ul> <li>&gt; npm install -D tailwindcss</li> <li>&gt; npx tailwindcss init</li> </ul> |  |  |  |
| Core Concepts             |                                                                                                    |                                                                                        |  |  |  |
|                           |                                                                                                    |                                                                                        |  |  |  |
|                           | Configure your template paths     Add the paths to all of your template files in your                                                                                                    | tailwind.config.js                                                                     |  |  |  |
|                           | `tailwind.config.js` file.                                                                                                    | /** @type {import('tailwindcss').Config} */                                            |  |  |  |
|                           |                                                                                                    | <pre>module.exports = {     content: ["./src/**/*.{html,js}"],</pre>                   |  |  |  |
|                           |                                                                                                    | theme: {                                                                               |  |  |  |
|                           |                                                                                                    | extend: {},<br>},                                                                      |  |  |  |
|                           |                                                                                                    | <pre>,, plugins: [],</pre>                                                             |  |  |  |
|                           |                                                                                                    |                                                                                        |  |  |  |
|                           |                                                                                                    |                                                                                        |  |  |  |
|                           | 3 Add the Tailwind directives to your CSS                                                                                                    | src/input.css                                                                          |  |  |  |
|                           | Add the `atailwind` directives for each of Tailwind's                                                                                                    |                                                                                        |  |  |  |
|                           | layers to your main CSS file.                                                                                                    | <pre>@tailwind base;<br/>@tailwind components;</pre>                                   |  |  |  |
|                           |                                                                                                    | <pre>@tailwind utilities;</pre>                                                        |  |  |  |

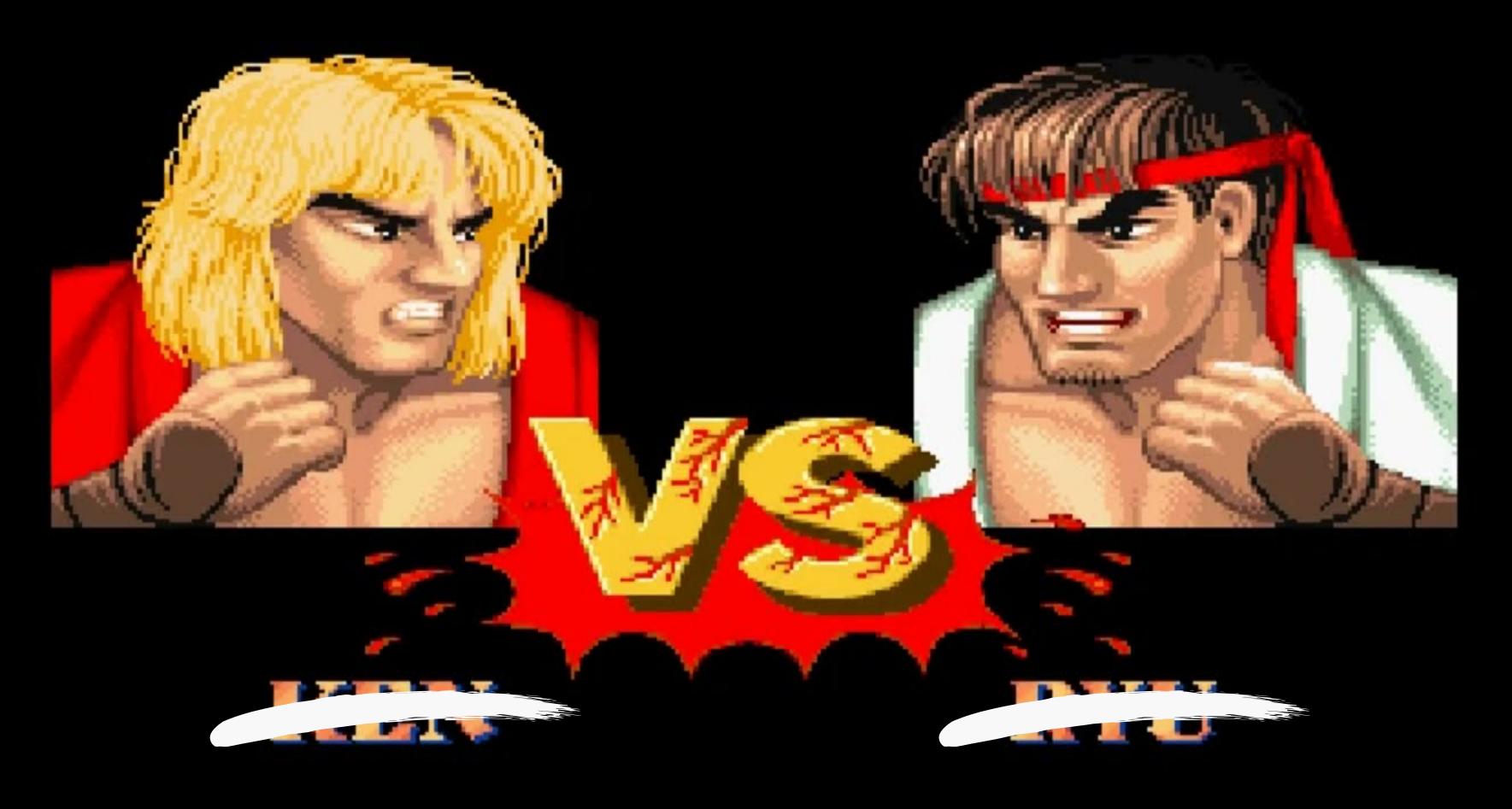

### Atomic CSS

### Semantic CSS

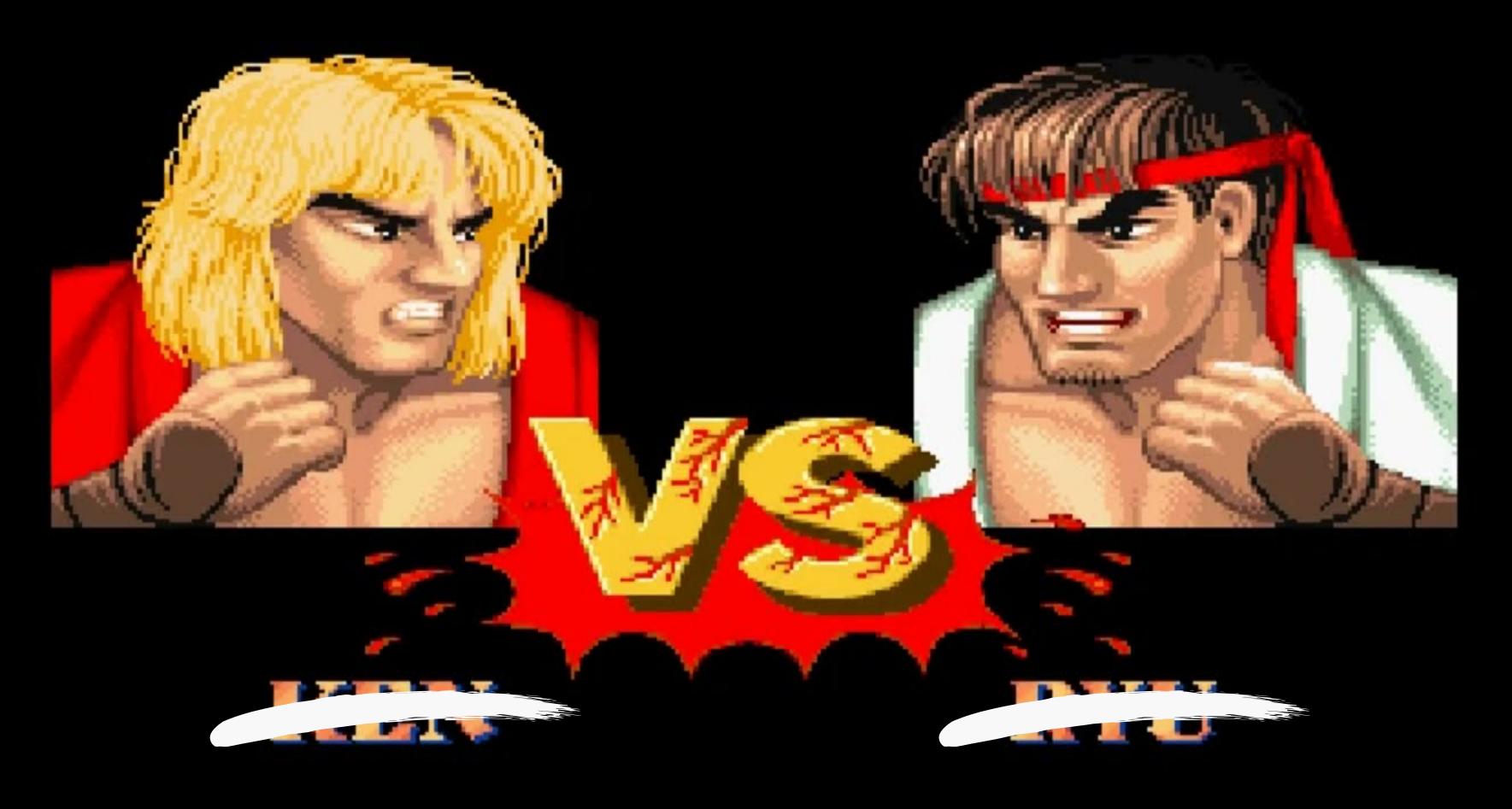

### Atomic CSS

### Semantic CSS

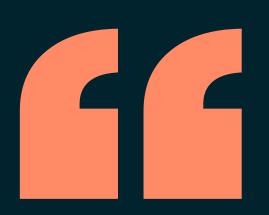

# It violates separation of concerns!

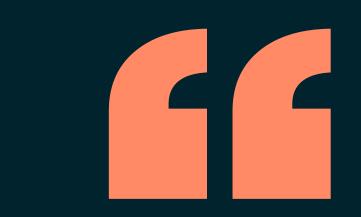

# 

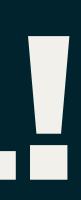

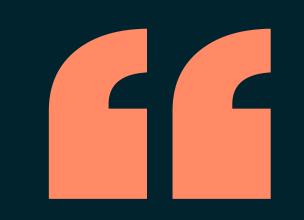

# It's ugly and hard to read!

## youtu.be/R50q4NES6lw

dotCSS 2019

## Sarah Dayan IN DEFENSE OF UTILITY-FIRST CSS

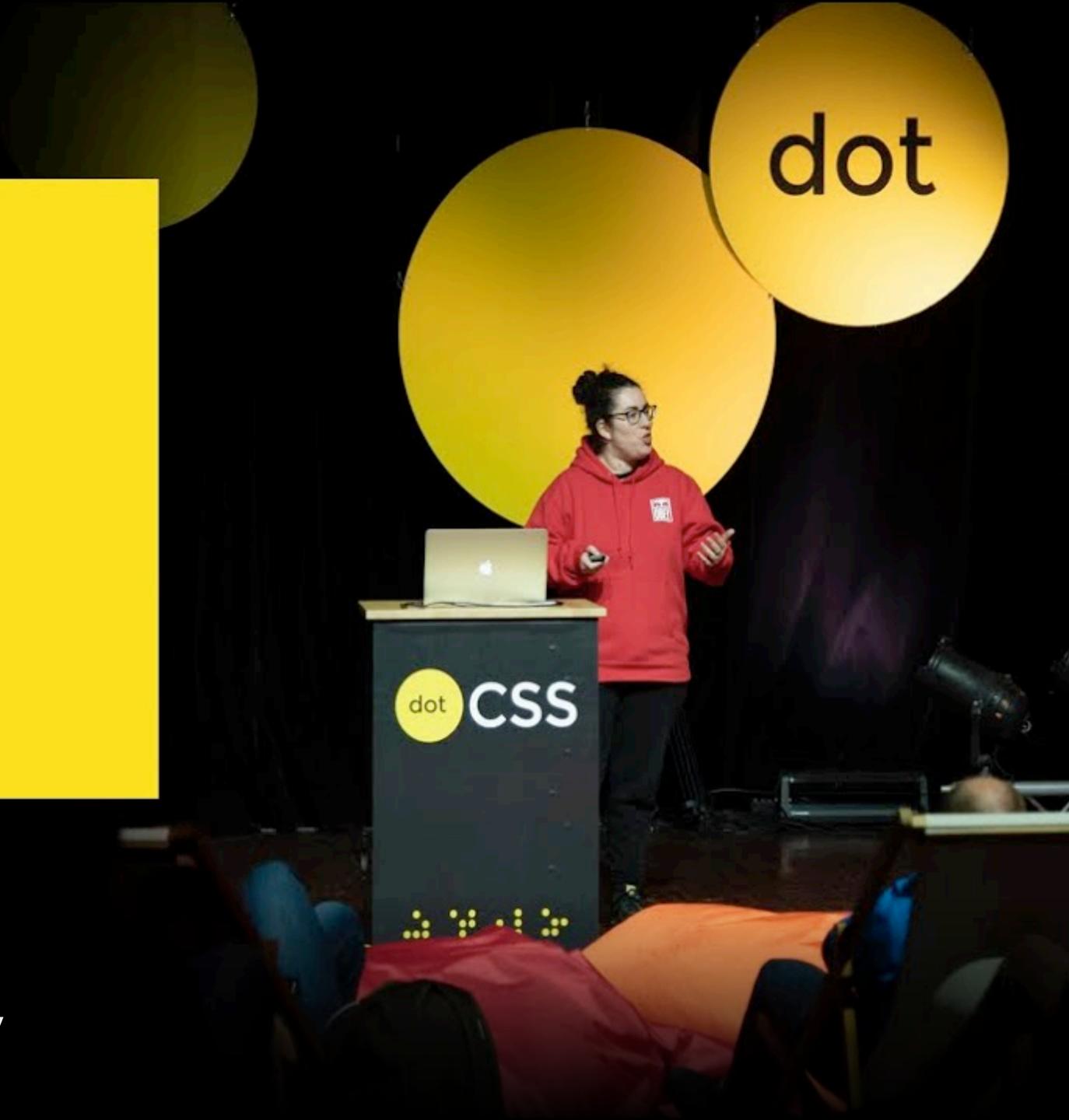

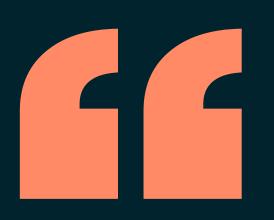

# It's just the same as inline styles!

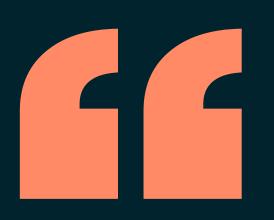

# It's just the same as inline styles!

# Inline styles only have a local impact.

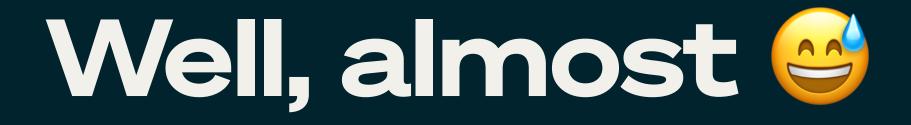

<article style="color: darkblue"> <header> <h2>Blade Runner 2049</h2> </header> <section> Officer K (Ryan Gosling), a new blade runner for the Los Angeles Police Department, unearths a long-buried secret that has the potential to plunge what's left of society into chaos. </section> </article>

No pseudo-classes No pseudo-elements No combinators No media queries No animations

# Atomic classes live in style sheets.

.on-hover\:text-red:hover { color: red;

<article> <header> <h2>Blade Runner 2049</h2> </header> <section> Officer K (<a class="on-hover:text-red" href="#">Ryan Gosling</a>), a new blade runner for the Los Angeles Police Department, unearths a long-secret that has the potential to plunge what's left of society into chaos. </section> </article>

# .group:hover .group-hover\:text-red { color: red;

<article class="group"> <header class="group-hover:text-red"> <h2>Blade Runner 2049</h2> </header> <section> Officer K (Ryan Gosling), a new blade runner for the Los Angeles Police Department, unearths a long-secret that has the potential to plunge what's left of society into chaos. </section> </article>

### **Blade Runner 2049**

left of society into chaos.

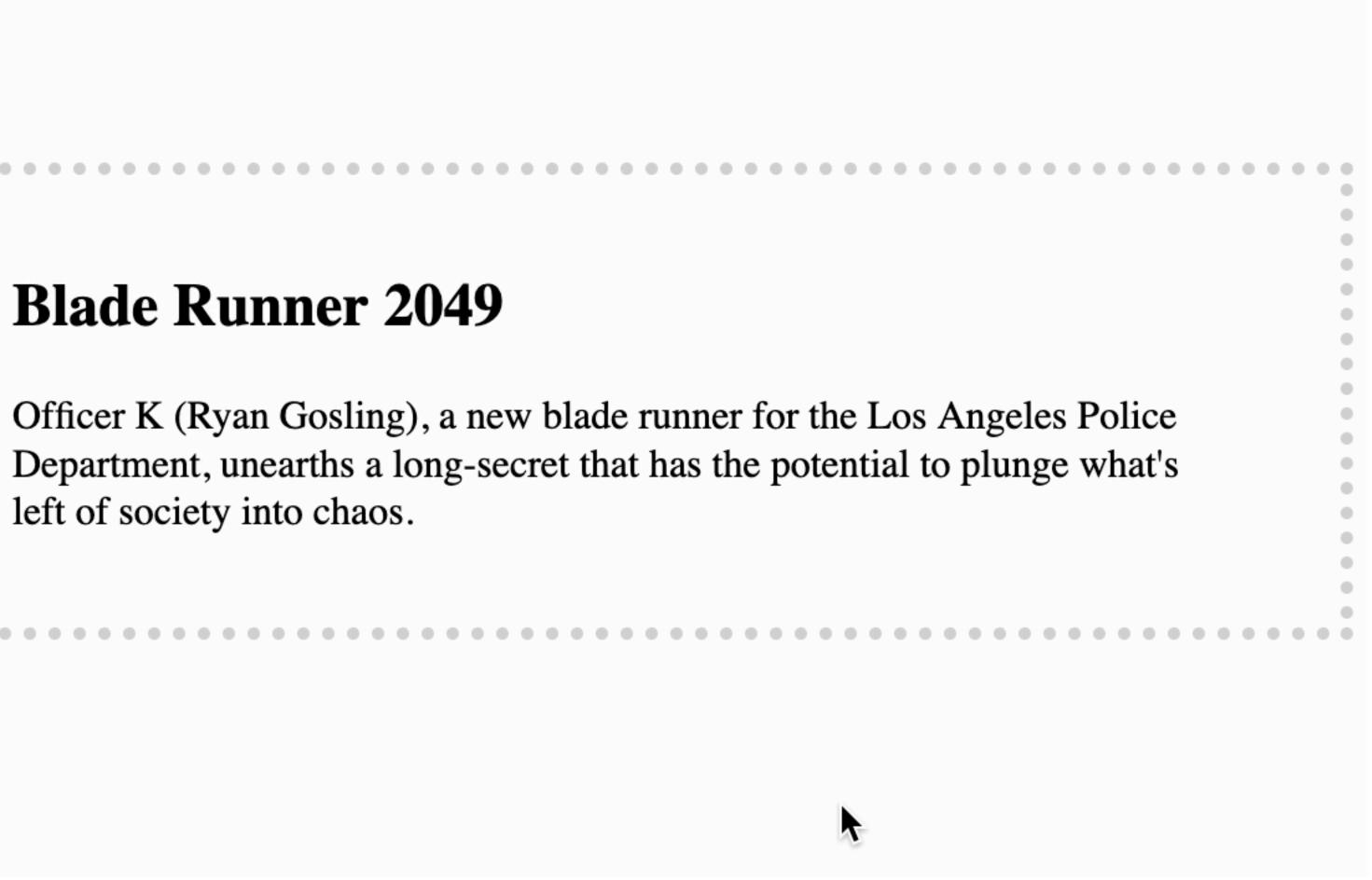

## Wait, it gets quirkier.

.peer:in-range ~ .peer-invalid { visibility: hidden;

.peer:out-of-range ~ .peer-invalid { visibility: visible;

<form> <label> <span>Date</span> <input type="date" class="peer" min = "2024 - 01 - 01"max = "2024 - 12 - 31"/> Please provide a valid date. </label> </form>

| Date jj / mm / aaaa 📛                      |
|--------------------------------------------|
|                                            |
| •<br>• • • • • • • • • • • • • • • • • • • |
|                                            |
|                                            |

| .col-4    | .col-4    | .col-4    |
|-----------|-----------|-----------|
| .col-sm-4 | .col-sm-4 | .col-sm-4 |
| .col-md-4 | .col-md-4 | .col-md-4 |
|           | .col-lg-4 |           |
|           | .col-lg-4 |           |
|           | .col-lg-4 |           |
|           | .col-xl-4 |           |
|           | .col-xl-4 |           |
|           | .col-xl-4 |           |

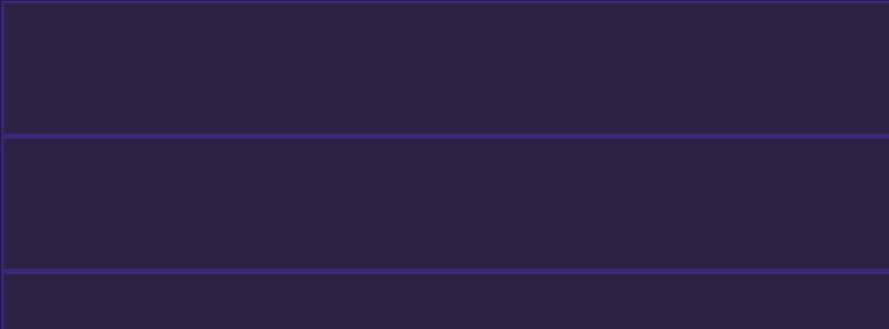

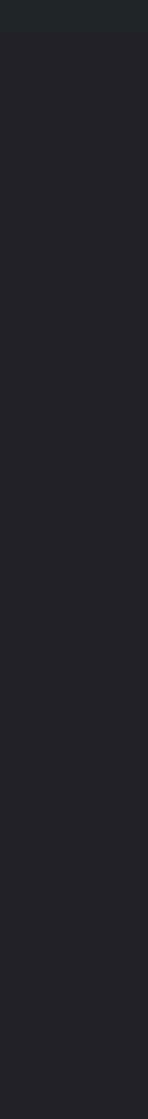

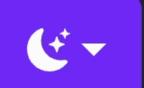

@media (min-width: 768px) { .col-md-1 { flex: 0 0 auto; width: 8.33333333; } .col-md-2 { flex: 0 0 auto; width: 16.666666678; } .col-md-3 { flex: 0 0 auto; width: 25%;

@media (hover: none)
and (pointer: coarse) {
 .on-touch\:block {
 display: block;

@media (orientation: landscape) { .on-landscape\:hidden { display: none;

.dark\:bg-darkblue { color: darkblue;

# @media (prefers-color-scheme: dark) {

### Atomic classes have context.

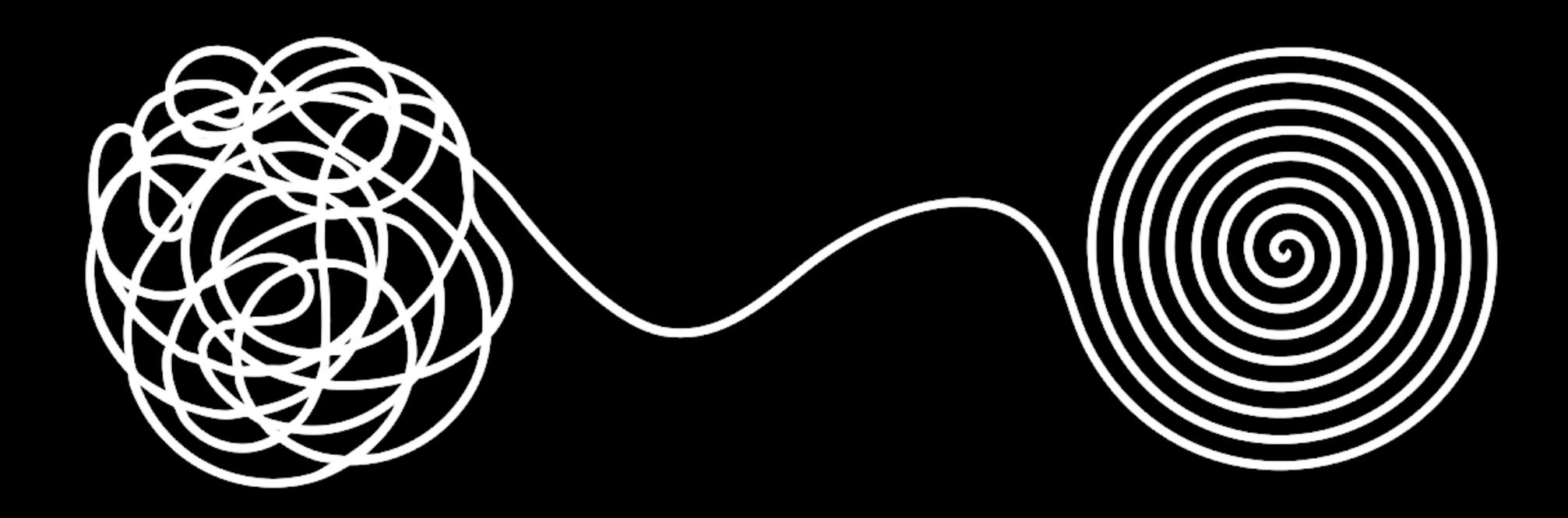

### Inline styles are unbounded.

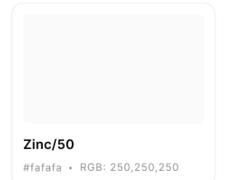

Zinc/100 #f4f4f5 • RGB: 244,244,245 Zinc/200 #e4e4e7 • RGB: 228,228,231

Zinc/300 #d4d4d8 • RGB: 212,212,216

Zinc/400 #a1a1aa • RGB: 161,161,170

### Neutral

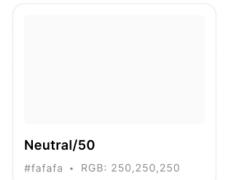

Neutral/100 #f5f5f5 • RGB: 245,245,245 Neutral/200 #e5e5e5 • RGB: 229,229,229 Neutral/300 #d4d4d4 • RGB: 212,212,212

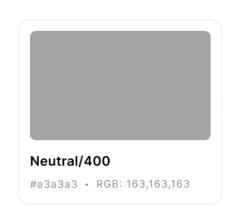

Stone

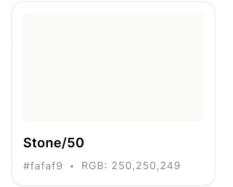

Stone/100 #f5f5f4 • RGB: 245,245,244 Stone/200 #e7e5e4 • RGB: 231,229,228

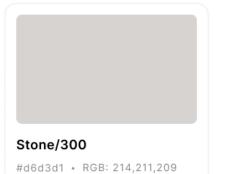

Stone/400 #a8a29e • RGB: 168,162,158

### Red

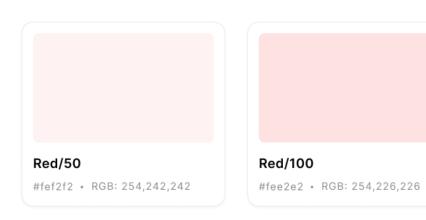

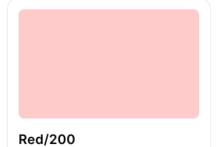

#fecaca • RGB: 254,202,202

Red/300 #fca5a5 • RGB: 252,165,165

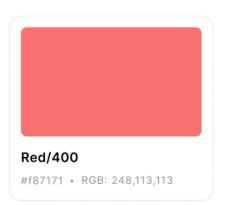

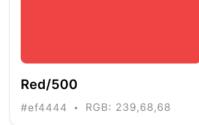

### Orange

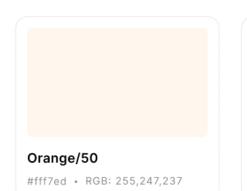

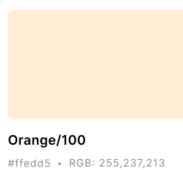

Orange/200 #fed7aa • RGB: 254,215,170

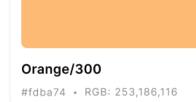

Orange/400

#fb923c • RGB: 251,146,60

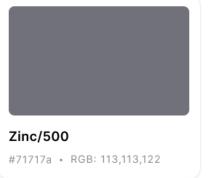

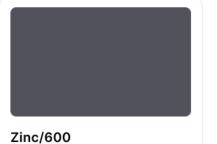

#52525b • RGB: 82,82,91

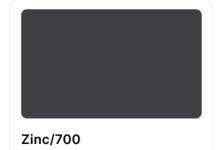

#3f3f46 • RGB: 63,63,70

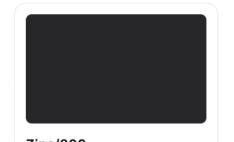

Zinc/800 #27272a • RGB: 39,39,42

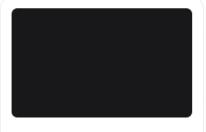

Zinc/900 #18181b • RGB: 24,24,27 Zinc/950 #09090b • RGB: 9,9,11

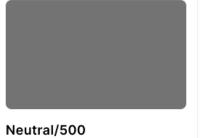

#737373 • RGB: 115,115,115

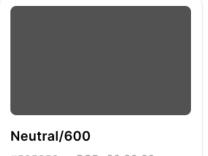

#525252 • RGB: 82,82,82

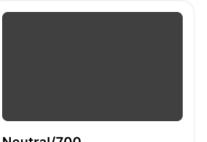

Neutral/700 #404040 • RGB: 64,64,64

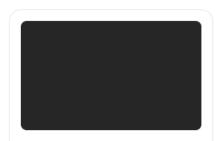

Neutral/800 #262626 • RGB: 38,38,38

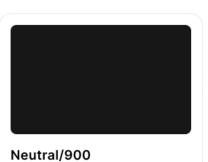

#171717 • RGB: 23,23,23

Neutral/950

#0a0a0a • RGB: 10,10,10

Stone/950

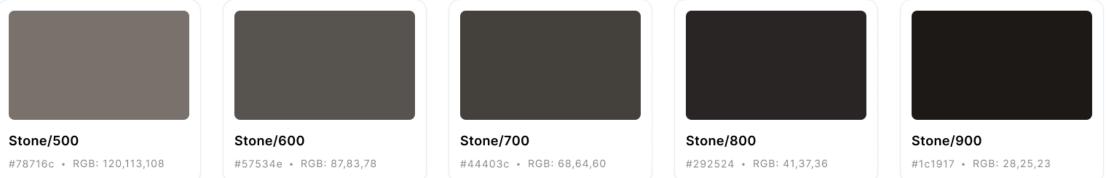

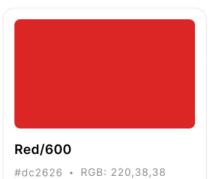

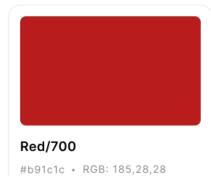

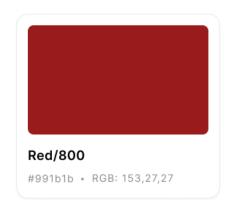

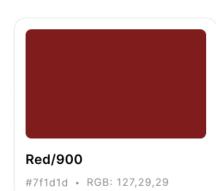

Red/950 #450a0a • RGB: 69,10,10

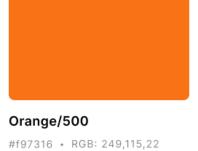

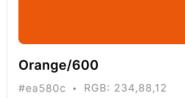

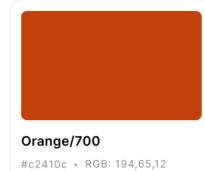

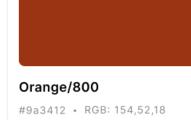

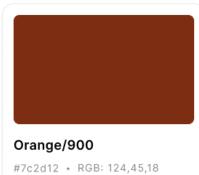

Orange/950 #431407 • RGB: 67,20,7

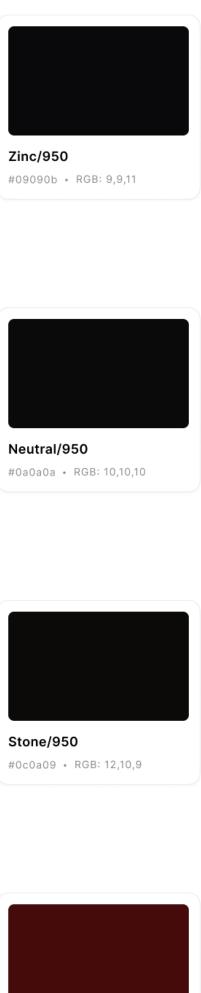

| 10 | 2.5rem  | 40px  |  |
|----|---------|-------|--|
| 11 | 2.75rem | 44px  |  |
| 12 | 3rem    | 48px  |  |
| 14 | 3.5rem  | 56px  |  |
| 16 | 4rem    | 64px  |  |
| 20 | 5rem    | 80px  |  |
| 24 | 6rem    | 96px  |  |
| 28 | 7rem    | 112px |  |
| 32 | 8rem    | 128px |  |
| 36 | 9rem    | 144px |  |

| 40 | 10rem | 160px |  |
|----|-------|-------|--|
| 44 | 11rem | 176px |  |
| 48 | 12rem | 192px |  |
| 52 | 13rem | 208px |  |
| 56 | 14rem | 224px |  |
| 60 | 15rem | 240px |  |
| 64 | 16rem | 256px |  |
| 72 | 18rem | 288px |  |
| 80 | 20rem | 320px |  |
| 96 | 24rem | 384px |  |

## Inline styles don't have a strategy.

### Atomic classes are a system.

### Inline styles convey no intent.

### .COl {float:left}

### .COl { float: left }

### .COl { float: left }

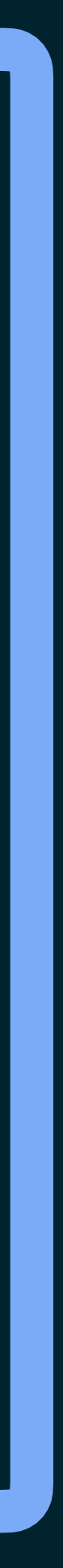

### .COl { float: left }

Π

### .COl { float: left }

### .COl { float: left }

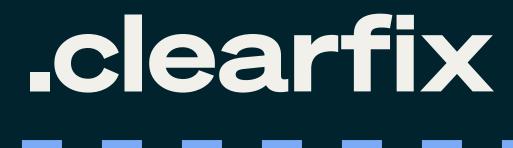

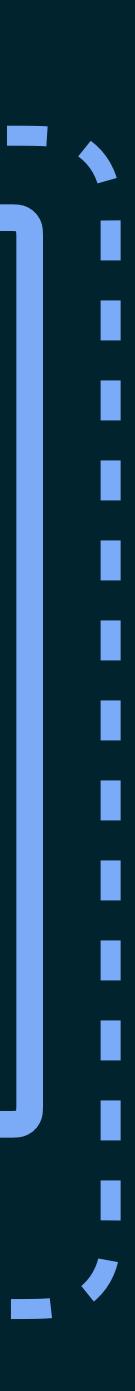

.clearfix:after { content: ''; display: table; clear: both;

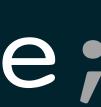

<header> <h2 style=" overflow: hidden; text-overflow: ellipsis; white-space: nowrap >

Blade Runner 2049 </h2> </header>

<header> <h2 class="truncate"> Blade Runner 2049 </h2> </header>

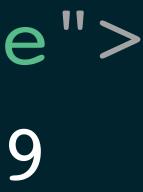

```
<header>
  <h2
    style="
      overflow: hidden;
      text-overflow: ellipsis;
      white-space: nowrap
    >
    Blade Runner 2049
 </h2>
</header>
```

<header>
<h2 class="truncate">
Blade Runner 2049
</h2>
</header>

# All abstractions convey intent.

## Atomic CSS abstracts visuals, not identity.

## Atomic CSS abstracts visuals, not identity.

### Inline styles aren't cacheable.

### File updates

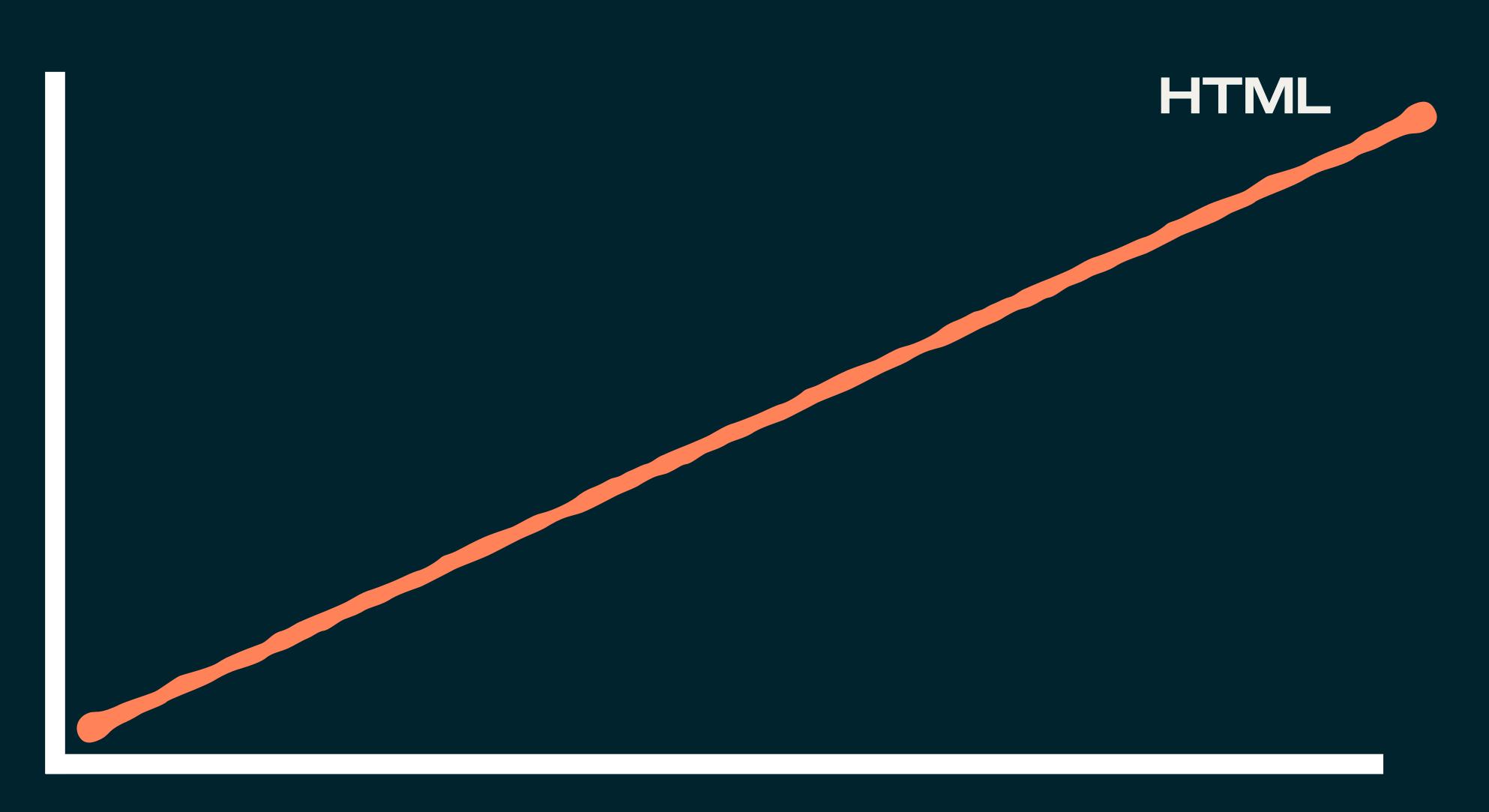

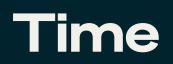

Sunday, May 26, 2024 Today's Paper

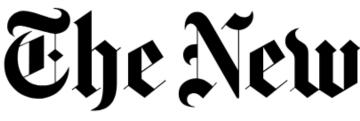

U.S. ~ World  $\sim$ Lifestyle 🗸 Business 🗸 Arts 🗸

### 2024

Q

### Even as Violent Crime Drops, Lawlessness Rises as an Election Issue

In most U.S. cities, rates of homicide and violent assault are down from pandemic-era highs. But property crimes have risen, fueling voter anxiety.

7 MIN READ

### **Trump's Post-Verdict Playbook: Anger** and Retribution, Regardless of Outcome

Donald Trump has a history of attacking investigators, blaming President Biden and seeking vengeance on those who cross him. 5 MIN READ

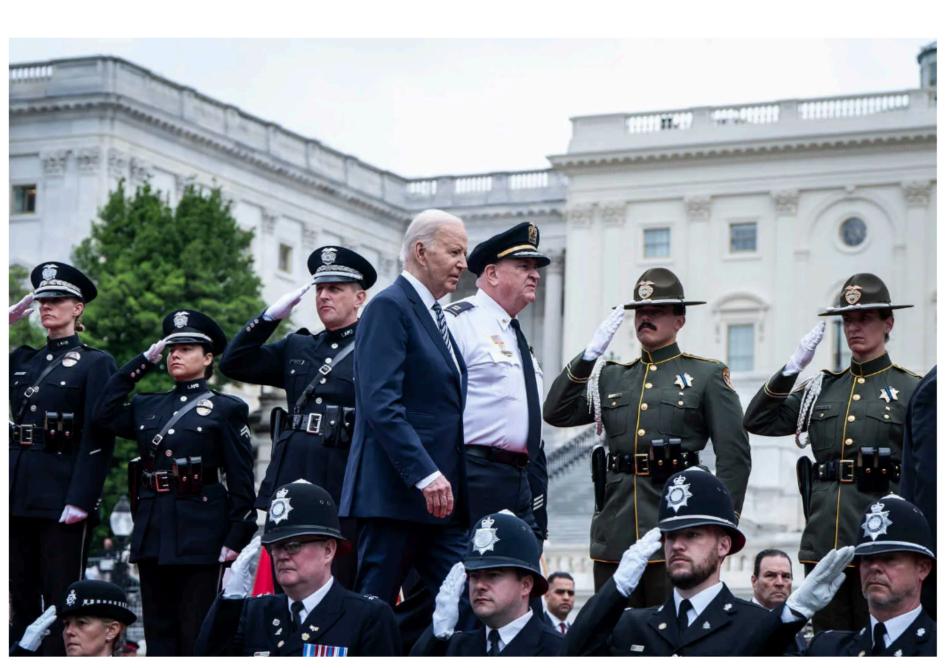

Senator John Fetterman has battled with progressives on Israel, immigration and energy, alienating some supporters. 8 MIN READ

**Election updates: Senator Tim Scott said Black Americans** would be better off under another Trump administration. See more updates 6+

### Optimistic About the War in Ukraine, Putin Unleashes a Purge at Home

Despite years of criticism President Vladimi

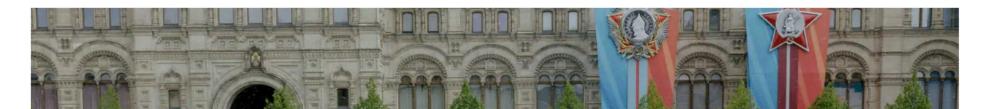

### LOG IN

S&P 500 +0.7% ↑

### The New York Eines

Audio 🗸

Opinion 🗸

Games 🗸

Cooking 🗸 Wirecutter ~ The Athletic ~

Haiyun Jiang for The New York Times

### Opinion

**DAVID FRENCH** 

'Contact. I.E.D.'

5 MIN READ

### **CHRISTOPHER HOOKS** Try Living in Elon Musk's Company Town 14 MIN READ

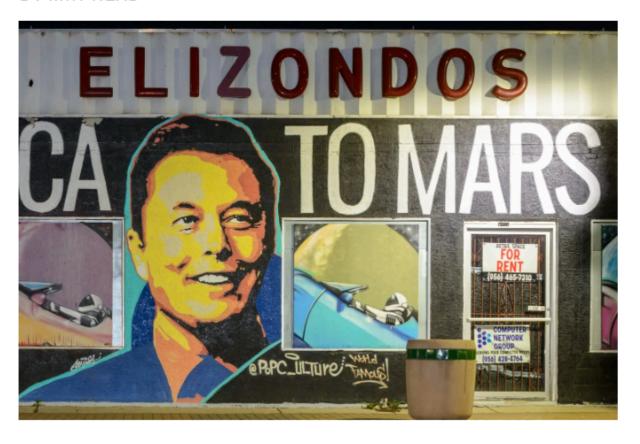

### **MOHAMMAD ALI**

Indians Are About to Re-elect a Dangerous Islamophobe

6 MIN READ

### MICHELLE COTTLE

Marjorie Taylor Greene Has a Decision to

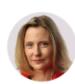

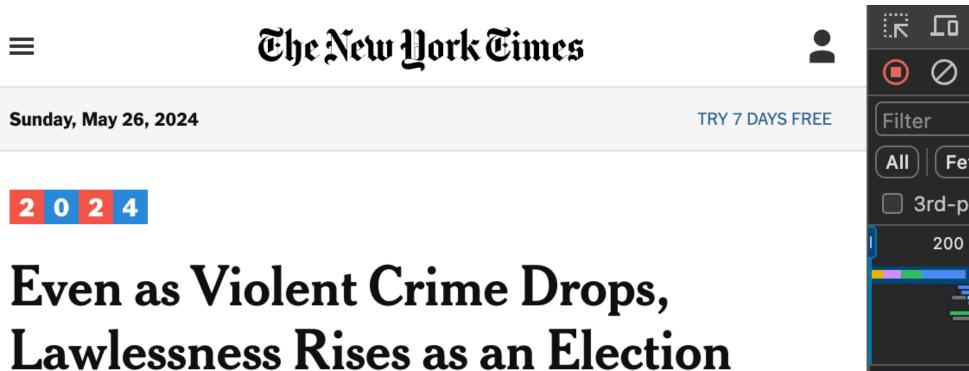

### Issue

In most U.S. cities, rates of homicide and violent assault are down from pandemic-era highs. But property crimes have risen, fueling voter anxiety.

7 MIN READ

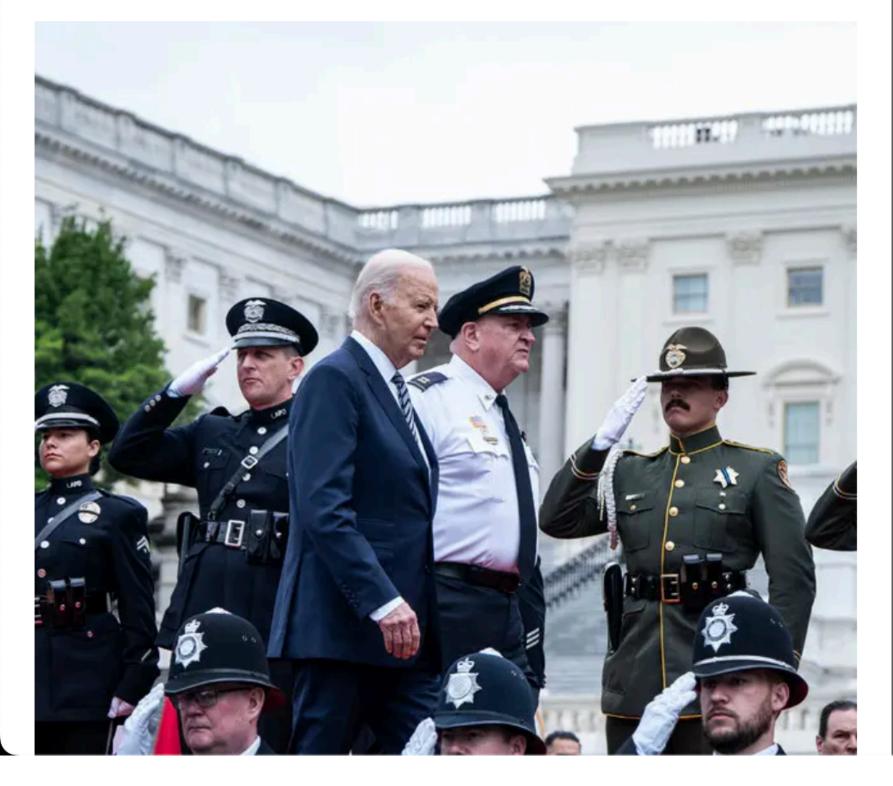

|            | <b>T</b> C | ٤     |     |
|------------|------------|-------|-----|
| Filter     |            |       |     |
| All        | /XHR       | Doc   | ; ( |
| 🗌 3rd-part | y requ     | ests  |     |
| 200 ms     |            | 400 n | ns  |
|            |            | -     |     |
|            |            |       | Ī   |
| Name       |            |       |     |
| 🗉 www.nyti | mes.co     | om    |     |
| 🗐 tpc-chec | k.html     |       |     |

Elements

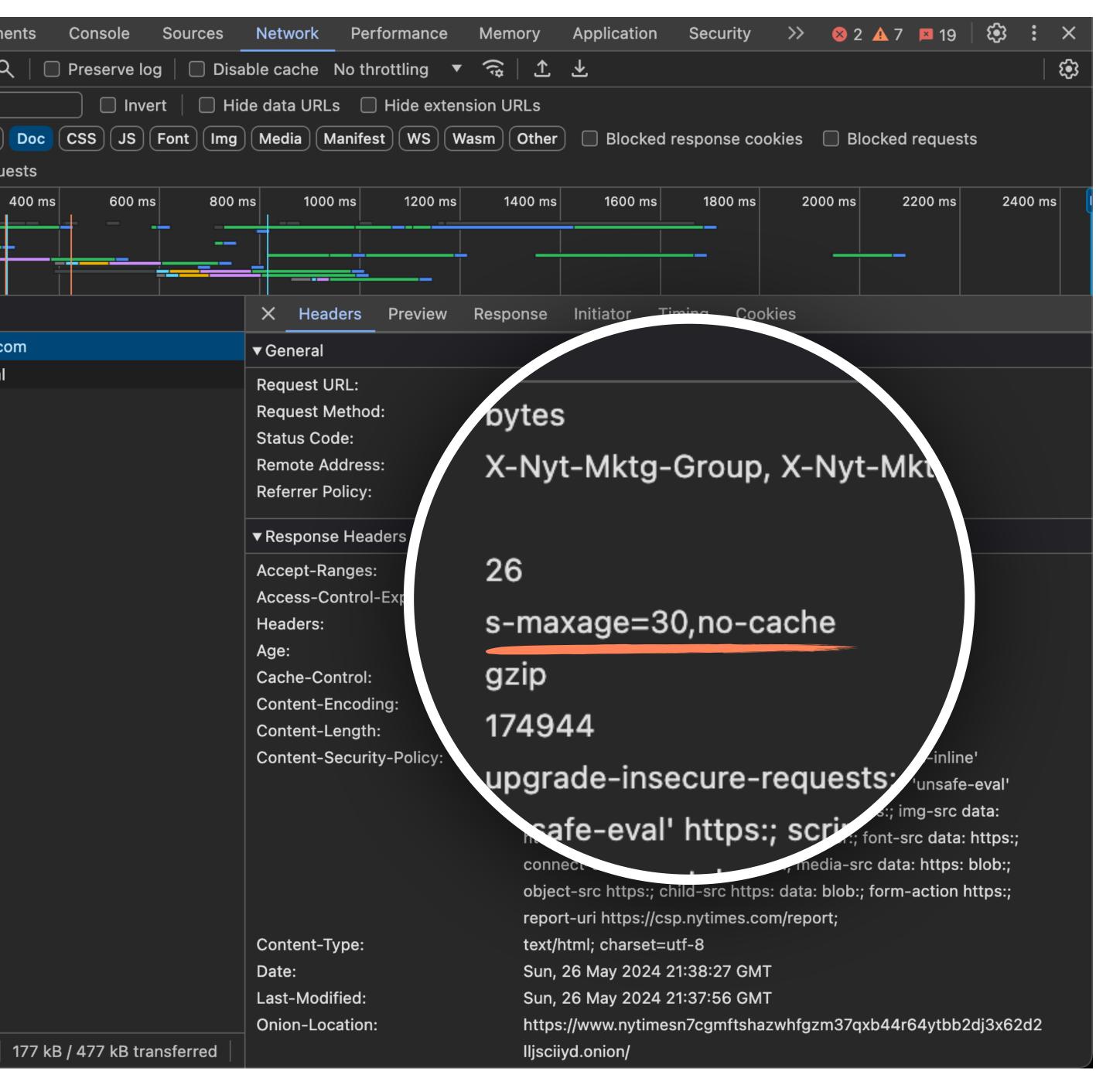

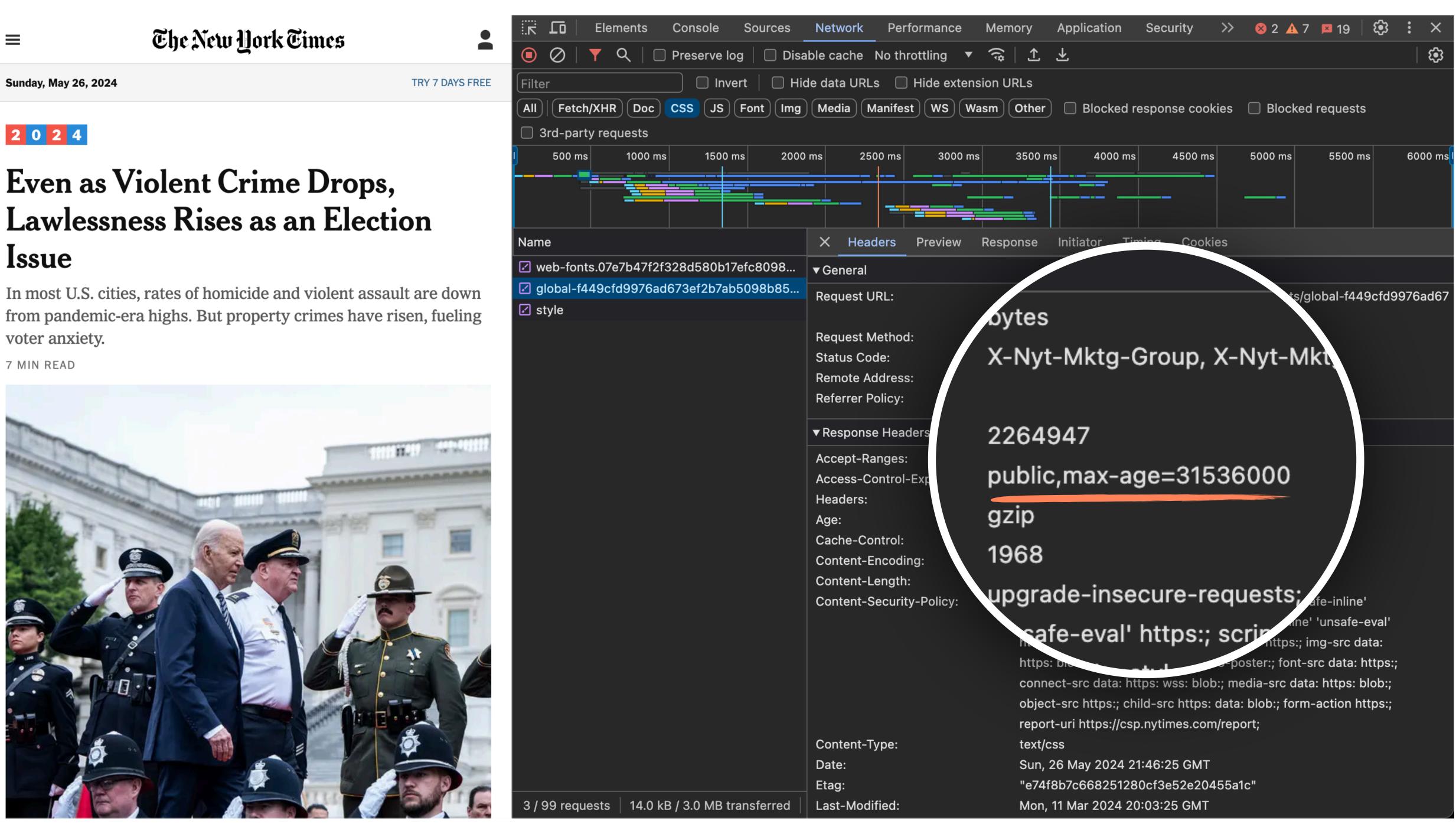

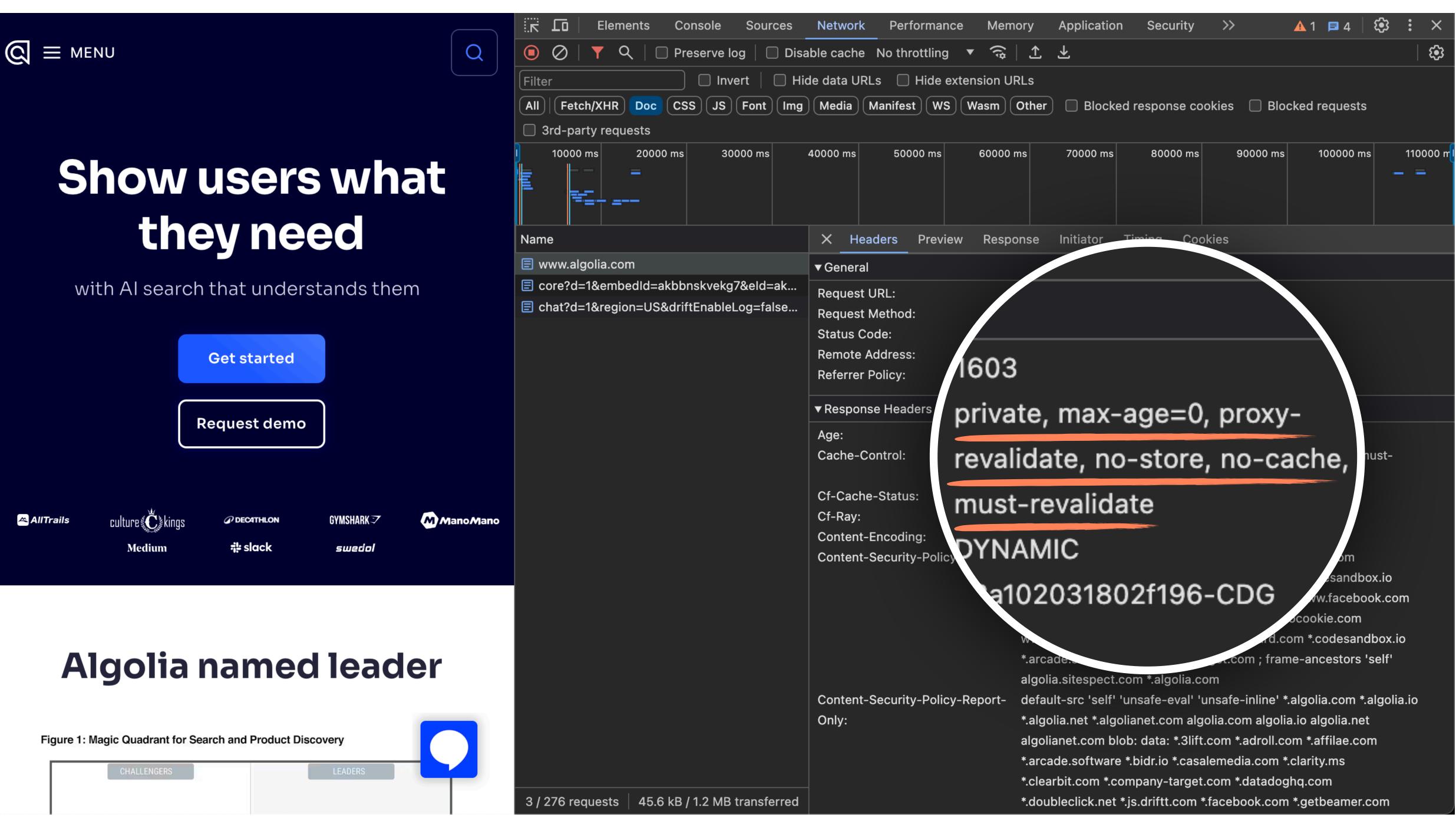

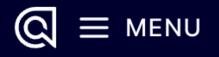

| Show users wha | t |
|----------------|---|
| they need      |   |

### with AI search that understands them

|             |                           |              |                     |          | <ul> <li>✓ 8.ab226b4a.chunk.css</li> <li>✓ 16.22abfce0.chunk.css</li> </ul> |
|-------------|---------------------------|--------------|---------------------|----------|-----------------------------------------------------------------------------|
|             |                           | Get started  |                     |          | ☑ 39.eeb001f3.chunk.css                                                     |
|             |                           |              |                     |          | 27.b5e8f5e1.chunk.css                                                       |
|             |                           | Request demo |                     |          | 25.c695453b.chunk.cs                                                        |
|             |                           | Request demo |                     |          | ☑ 3.07aa08a5.chunk.css                                                      |
|             |                           |              |                     |          | 1.196b564b.chunk.css                                                        |
|             |                           |              |                     |          | 28.812d5a7c.chunk.css                                                       |
| Ӓ AllTrails | culture Č kings<br>Medium | @ DEC4THLON  | GYMSHARKः<br>swedol | ManoMano |                                                                             |
|             | менни                     |              | 362001              |          |                                                                             |
|             |                           |              |                     |          |                                                                             |

### Algolia named leader

Figure 1: Magic Quadrant for Search and Product Discovery

Q

| Elements Console Sources                                                | Network Performance Men                   | nory Application Security >> 🔥 1 🗖 4 🤅                                                                                                    |
|-------------------------------------------------------------------------|-------------------------------------------|----------------------------------------------------------------------------------------------------|
| 💿 ⊘   🍸 🔍   🔲 Preserve log   🔲 Disa                                     | ıble cache No throttling 🔻 🕱              | 1 1 1                                                                                                    |
| Filter Invert   Inter                                                   | de data URLs 🛛 Hide extension L           | JRLs                                                                                                    |
| All Fetch/XHR Doc CSS JS Font Img                                       | Media Manifest WS Wasm                    | Other 🔲 Blocked response cookies 🔲 Blocked requests                                                                                        |
| 3rd-party requests                                                      |                                           |                                                                                                    |
| 10000 ms 20000 ms 30000 ms                                              | 40000 ms 50000 ms 60000                   | ms 70000 ms 80000 ms 90000 ms 100000 ms                                                                                                    |
| Name                                                                    | X Headers Preview Resp                    | oonse Initiator Timing                                                                                                    |
| 9eb260016674a175.css                                                    | ▼ General                                 |                                                                                                    |
| 8.ab226b4a.chunk.css                                                    | Request URL:                              | \$0016674a175.cs                                                                                                    |
| I6.22abfce0.chunk.css                                                   | Request Method:                           |                                                                                                    |
| 8.ab226b4a.chunk.css                                                    | Status Code:                              | ~ ~ ~ ~                                                                                                    |
| 16.22abfce0.chunk.css                                                   | Remote Address: 81                        | 3349                                                                                                    |
| ☑ 39.eeb001f3.chunk.css                                                 | Referrer Policy:                          |                                                                                                    |
| ☑ 27.b5e8f5e1.chunk.css                                                 | ▼Response Headers <b>PU</b>               | blic,max-                                                                                                    |
| ✓ 25.c695453b.chunk.css                                                 |                                           |                                                                                                    |
| 3.07aa08a5.chunk.css                                                    | Access-Control-Allo                       | e=31536000,immutable                                                                                                    |
| <ul> <li>I.196b564b.chunk.css</li> <li>28.812d5a7c.chunk.css</li> </ul> | Age:<br>Cache-Control:                    |                                                                                                    |
|                                                                         |                                           | nify                                                                                                    |
|                                                                         | Cf-Cache-Status:                          |                                                                                                    |
|                                                                         | Cf-Polished: <b>HI</b><br>Cf-Ray:         | Τ                                                                                                    |
|                                                                         | Content-Disposition:<br>Content-Encoding: | gSize=95504                                                                                                    |
|                                                                         | Content-Security-Policy:                  | algolia.com                                                                                                    |
|                                                                         |                                           | 51020498f0f196-fo.com codesandbox.i<br>js.driftt.com www.facebook.                                                                         |
|                                                                         |                                           | www.welcometothejungle.com www.youtube-nocookie.com                                                                                        |
|                                                                         |                                           | www.youtube.com calendly.com play.vidyard.com *.codesandbo                                                                                 |
|                                                                         |                                           | *.arcade.software s.company-target.com ; frame-ancestors 'sel                                                                              |
|                                                                         | Contant Crawity Delian Deve               | algolia.sitespect.com *.algolia.com                                                                                                    |
|                                                                         | Content-Security-Policy-Report-<br>Only:  | default-src 'self' 'unsafe-eval' 'unsafe-inline' *.algolia.com *.algo<br>*.algolia.net *.algolianet.com algolia.com algolia.io algolia.net |
| 11 / 276 requests 23.1 kB / 1.2 MB transferred                          |                                           | algolianet.com blob: data: *.3lift.com *.adroll.com *.affilae.com                                                                          |
|                                                                         |                                           |                                                                                                    |

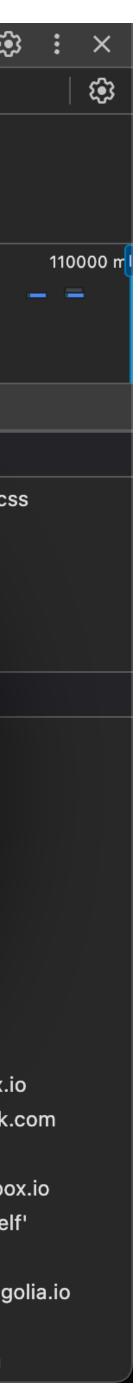

### 04046bfa139e01b8.css

- 9eb260016674a175.css
- 8.ab226b4a.chunk.css
- 16.22abfce0.chunk.css
- 8.ab226b4a.chunk.css
- 16.22abfce0.chunk.css
- 39.eeb001f3.chunk.css
- 27.b5e8f5e1.chunk.css
- 25.c695453b.chunk.css
- 3.07aa08a5.chunk.css
- 1.196b564b.chunk.css
- 28.812d5a7c.chunk.css

## You can cache inline styles. But that's pointless.

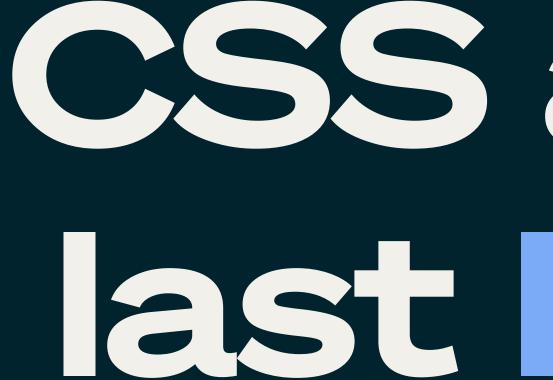

### CSS assets ast onger.

### File updates

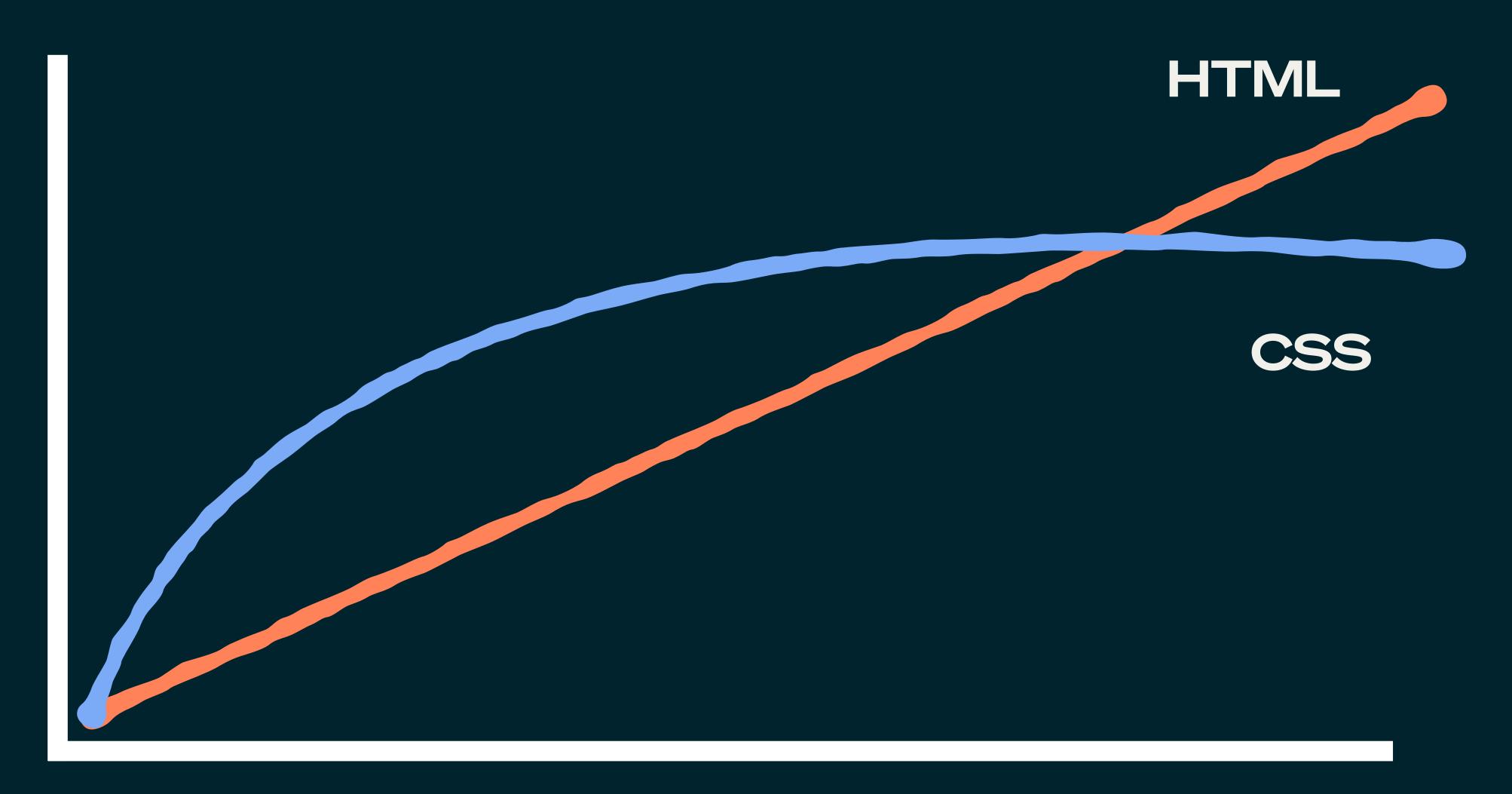

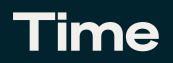

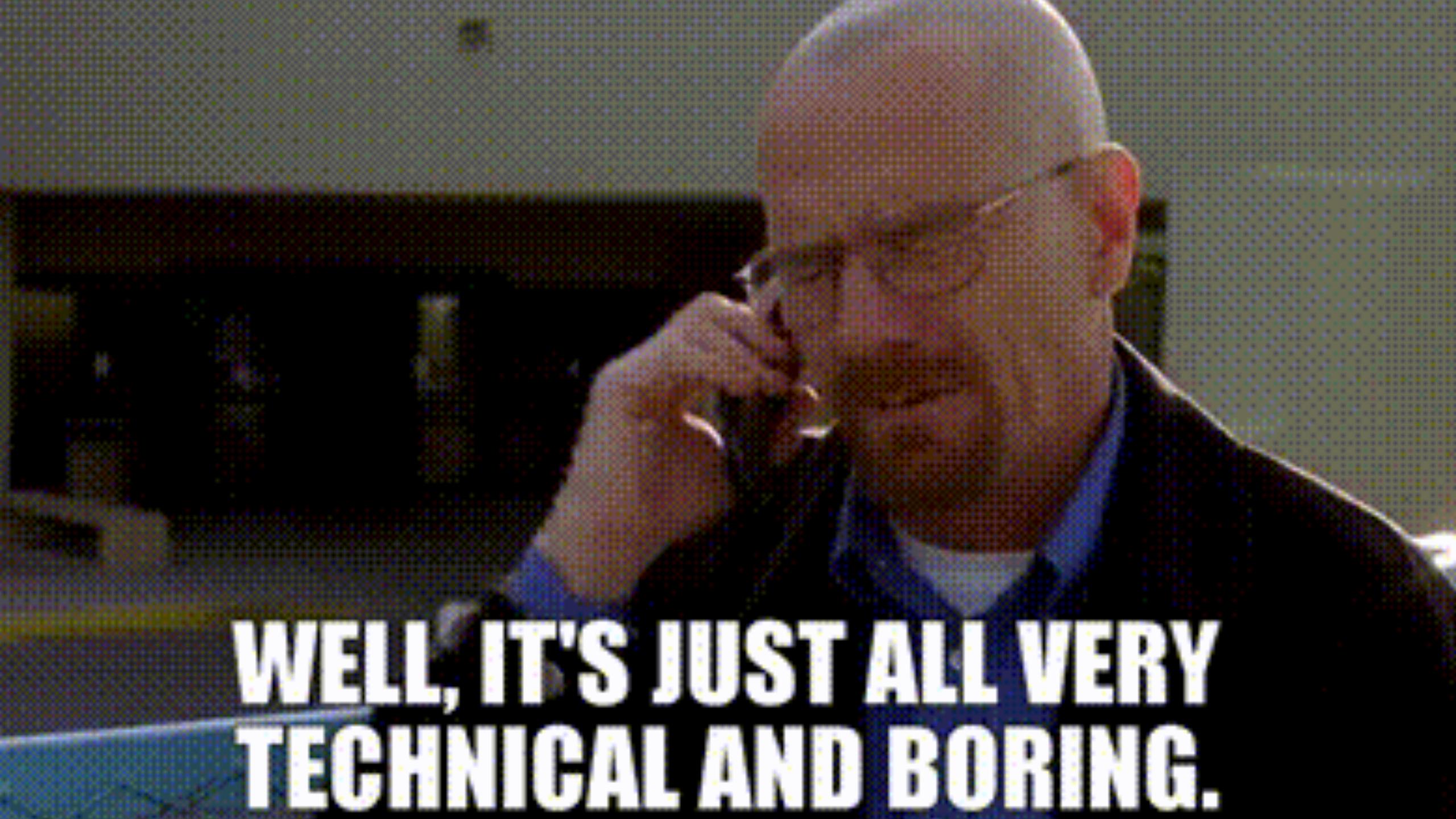

### Assets freshness speaks volumes on where to spend focus.

# A healthy codebase grants you focus.

### algolia DOCUMENTATION

### EXPAND ALL

- Home ω
- Getting started \$
- Sending and managing data ⊥
- Managing results
- $\Box$ **Building Search UI**
- Sending events ((0))
- Search analytics ∽
- പ് Personalization
- G A/B testing
- Algolia Recommend ⊕
- 0 Algolia Al
- Going to production  $\oplus$
- ≶ Scaling
- Security U
- $\bigcirc$ Solutions

### Documentation

### Interactive tutorial

Get a full overview of the basic settings that will take your search to the next level.

Fry interactive tutorial

### What is Algolia?

Algolia is a hosted search engine, offering full-text, numerical, and faceted search, capable of delivering real-time results from the first keystroke. Algolia's powerful API lets you quickly and seamlessly implement search within your websites and mobile applications. Our search API powers billions of queries for thousands of companies every month, delivering relevant results in under 100ms anywhere in the world.

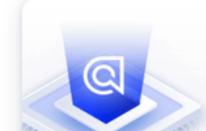

No credit card required 🖉

LOG IN

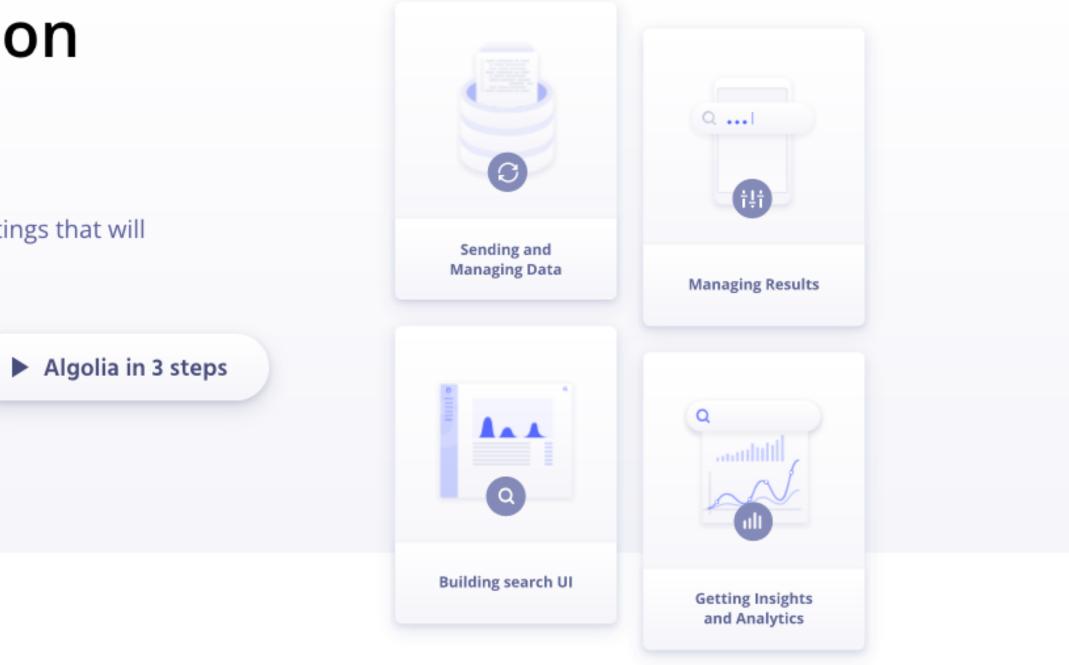

### Start building for free today

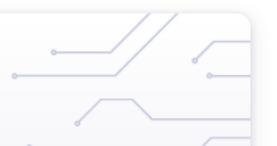

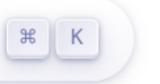

|  |  | -0 |
|--|--|----|

### algolia DOCUMENTATION

### EXPAND ALL

- Home ω
- Getting started \$
- Sending and managing data ⊥
- Managing results
- $\Box$ **Building Search UI**
- Sending events ((0))
- Search analytics ∽
- പ് Personalization
- G A/B testing
- Algolia Recommend ⊕
- 0 Algolia Al
- Going to production  $\oplus$
- ≶ Scaling
- Security U
- $\bigcirc$ Solutions

### Documentation

### Interactive tutorial

Get a full overview of the basic settings that will take your search to the next level.

Fry interactive tutorial

### What is Algolia?

Algolia is a hosted search engine, offering full-text, numerical, and faceted search, capable of delivering real-time results from the first keystroke. Algolia's powerful API lets you quickly and seamlessly implement search within your websites and mobile applications. Our search API powers billions of queries for thousands of companies every month, delivering relevant results in under 100ms anywhere in the world.

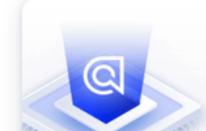

No credit card required 🖉

LOG IN

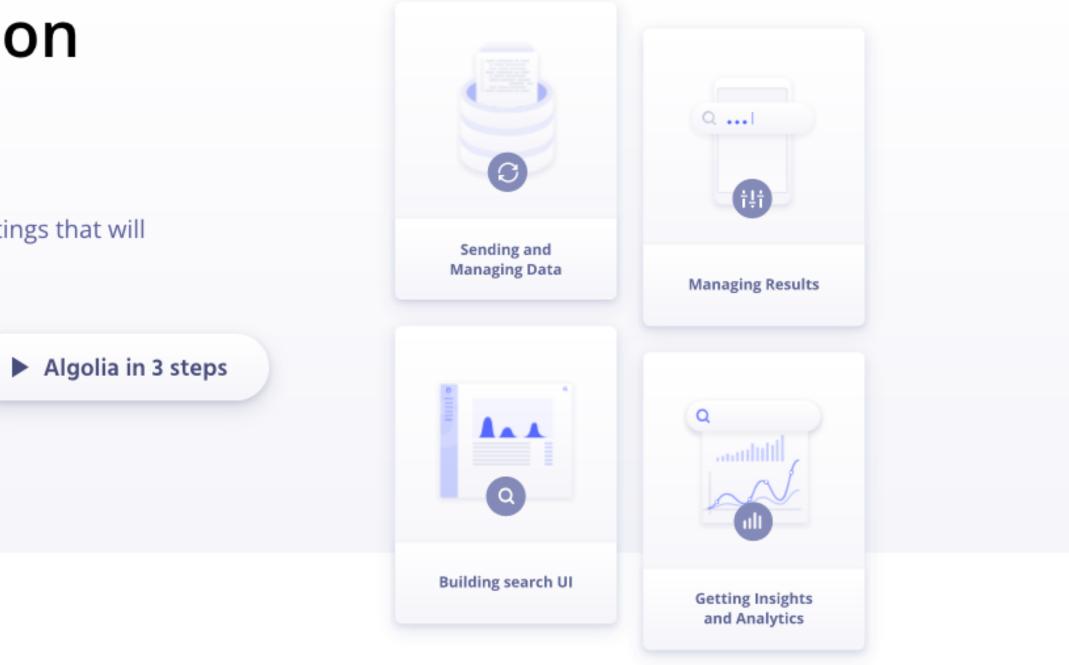

### Start building for free today

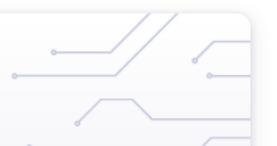

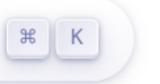

|  |  | -0 |
|--|--|----|

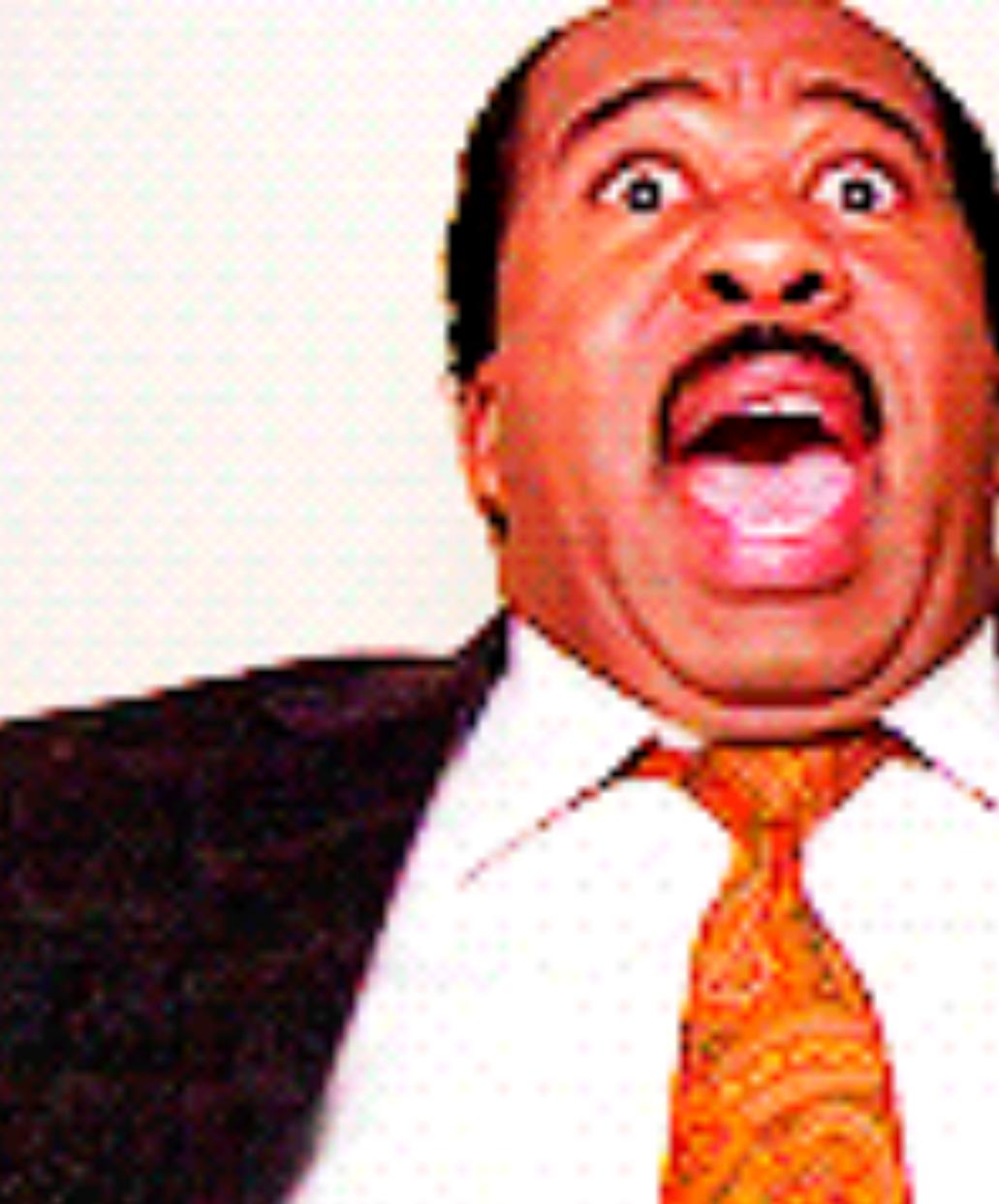

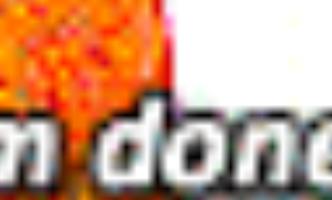

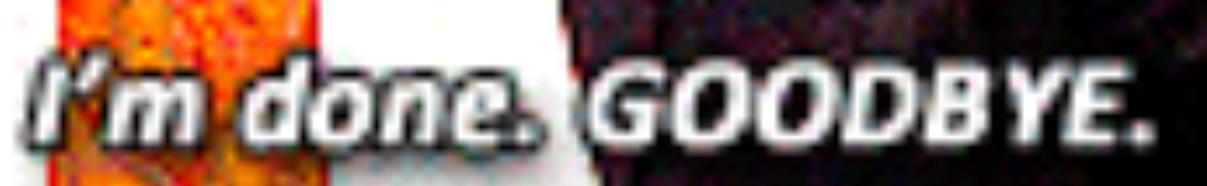

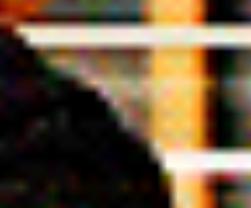

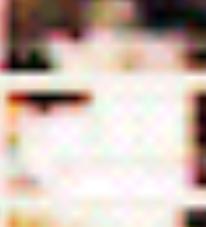

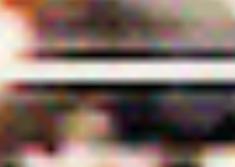

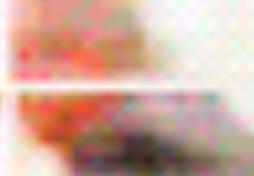

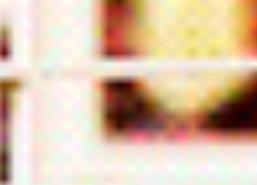

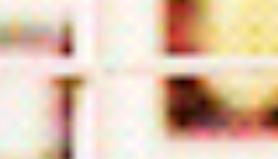

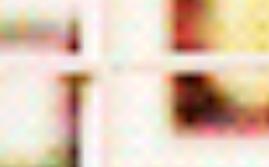

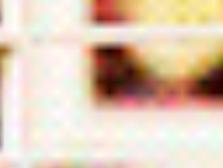

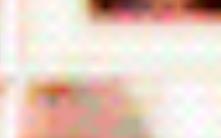

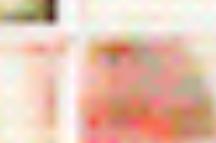

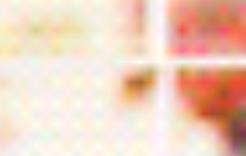

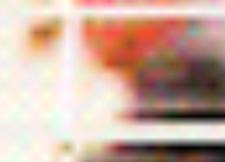

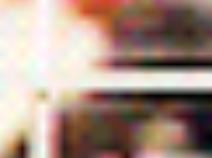

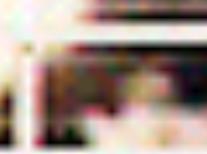

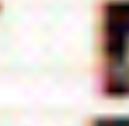

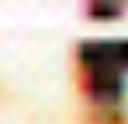

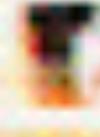

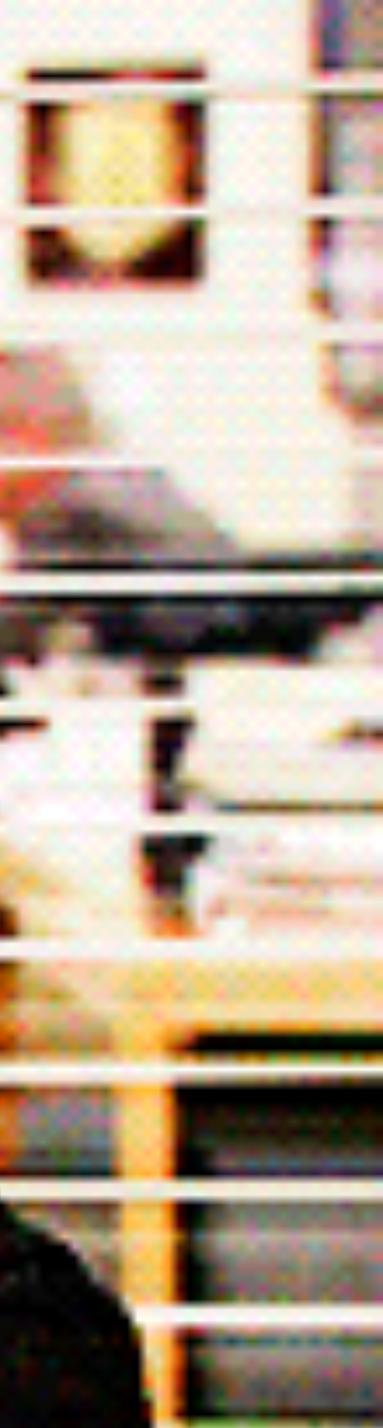

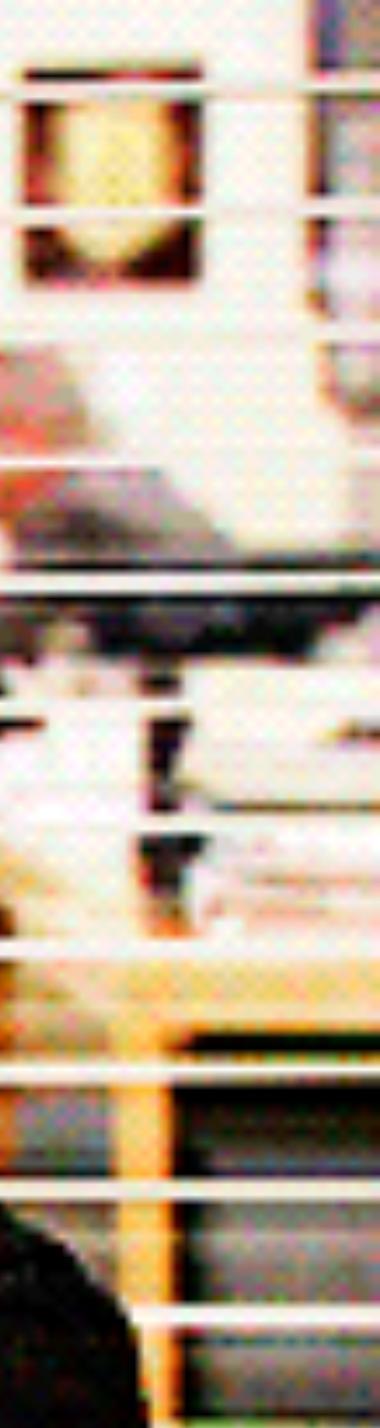

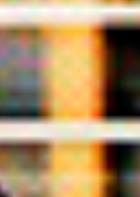

# CSS compositions always have to be mentally compiled.

<div class="flex mb-16 md:mr-0 mr-24"> <a class="text-color-inherit hover:underline" href="/doc/guides/security/api-keys/" > API keys </a> </div> <div class="flex mb-16 md:mr-0</pre> <a class="text-color-inherit hover:underline" href="/doc/guides/security/security-best-practices/" > Security best practices </a>

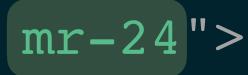

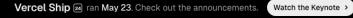

### **The React Framework for the Web**

Used by some of the world's largest companies, Next.js enables you to create high-quality web applications with the power of React components.

| Get Started | Learn Next.js    |  |
|-------------|------------------|--|
|             | -next-app@latest |  |
|             |                  |  |

What's in Next.js? Everything you need to build great products on the web.

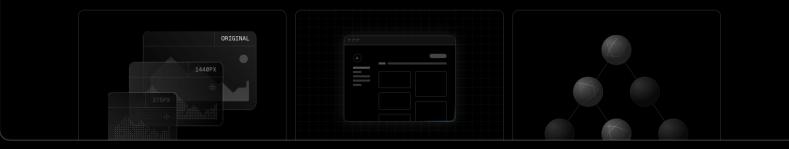

### UnoCSS **Instant On-demand Atomic CSS Engine**

Customizable · Powerful · Fast · Joyful

Interactive Docs Playground

### $\mathcal{S}_{\mathcal{L}}$

Fully Customizable No core utilities, all functionalities are provided

### ×

**Rich Integrations** 

### **:**

Pure CSS Icons

Instant than Windi CSS or Tailwind CSS JIT.

ଶ Shortcuts

### ច្រាំ

Configuration and usage  $\rightarrow$ 

Variant Groups Shorthand for group utils with common prefixes @unocss/transformer-variant-group  $\rightarrow$ 

Zero deps and browser friendly: ~6kt

Lightweight

₿ĵ

Attributify Mode

ss/preset-attributify 🕂

### @

**CSS** Directives Reuse utils in CSS with @apply directive @unocss/transformer-directives →

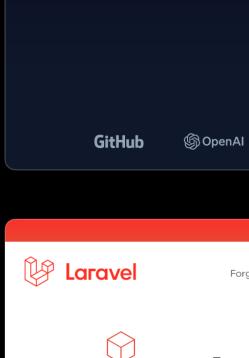

### Write code for the joy of it.

Laravel values beauty. We love clean code just as much as you do. Simple, elegant syntax puts amazing functionality at your

> Guides API Forum Contribute

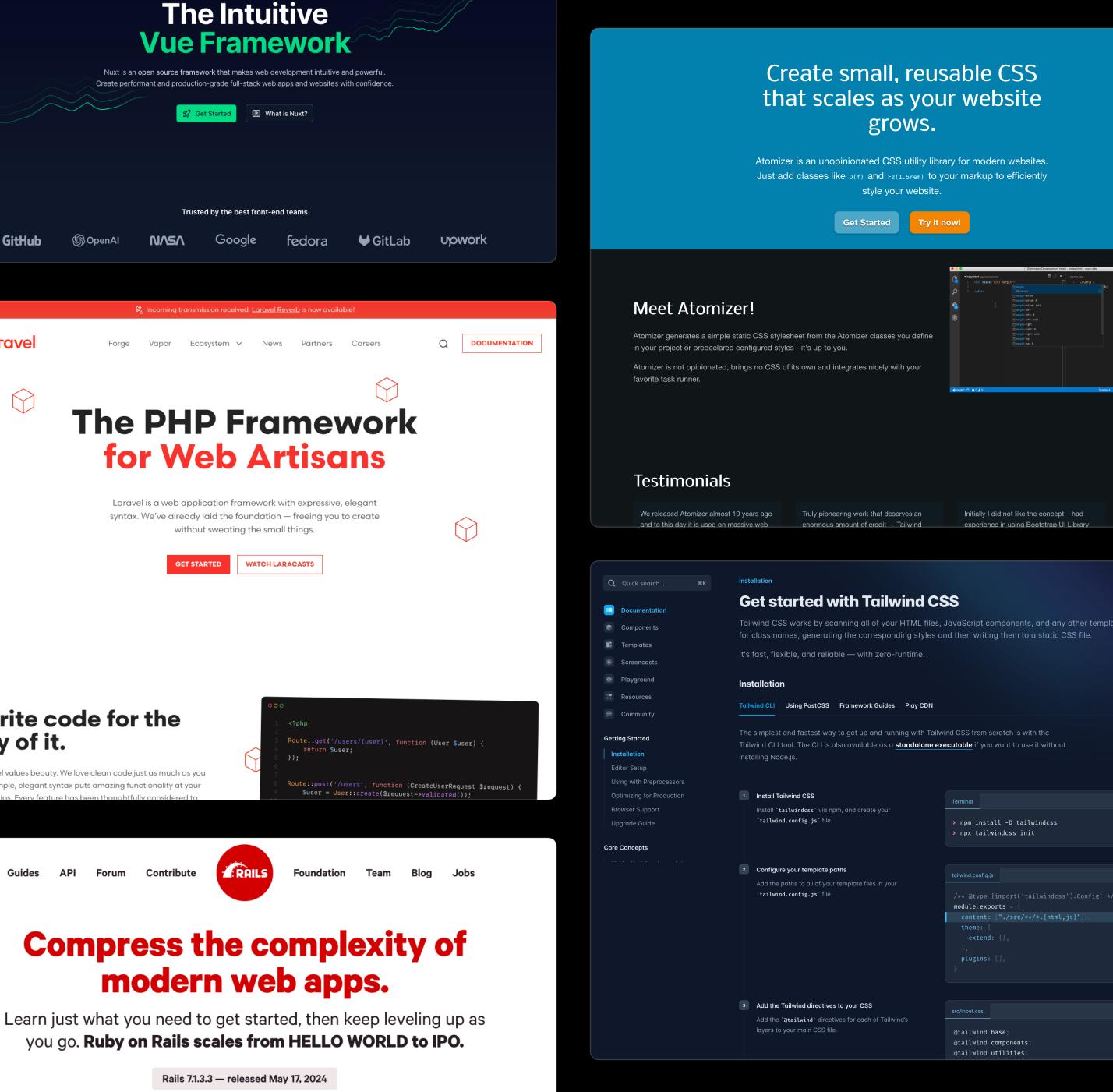

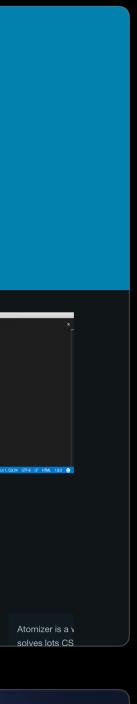

| es |  |
|----|--|
|    |  |
|    |  |
|    |  |
|    |  |
|    |  |
|    |  |
|    |  |
|    |  |
|    |  |
|    |  |
|    |  |
|    |  |
|    |  |
|    |  |
|    |  |

## Well-crafted systems liberate you.

## Well-crafted systems liberate you.

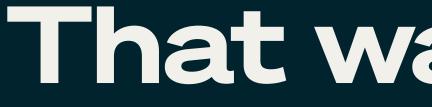

### That was intense.

## Constructive criticism is necessary.

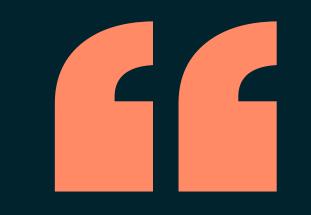

## Your brain rewards you for classifying new information into existing buckets.

## Looking for similarities is lower energy than understanding new differences.

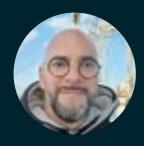

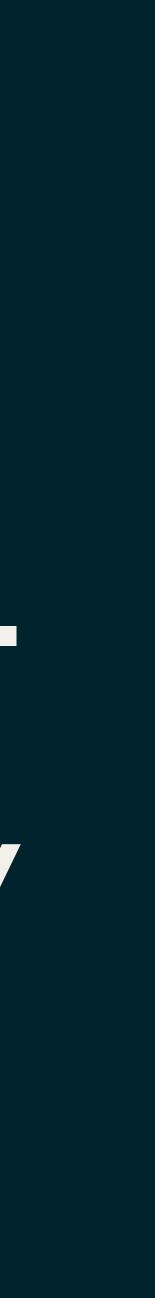

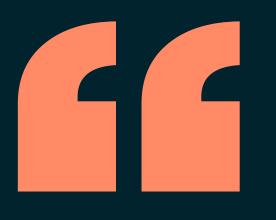

### Proclaiming that the new idea is the same as the old idea gives you permission not to investigate it deeply, stick to the existing reality where you are an expert in the old idea, and the new ones are merely repackaging of your insight.

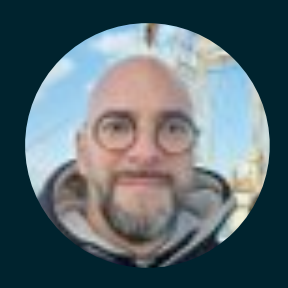

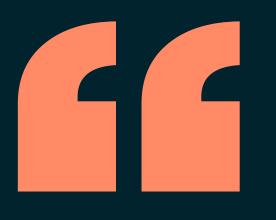

### Proclaiming that the new idea is the same as the old idea gives you permission not to investigate it deeply, stick to the existing reality where you are an expert in the old idea, and the new ones are merely repackaging of your insight.

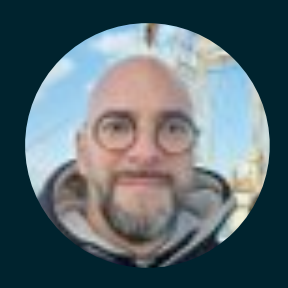

There's such a firehose of information that keeping up with even a single topic is impossible. We should be forgiven for not knowing and understanding and keeping up with everything, even if our job is knowing and understanding and keeping up with everything.

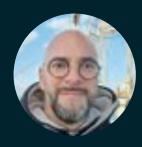

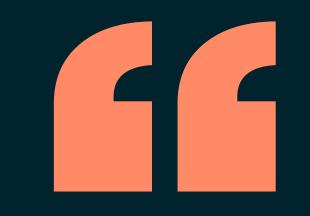

### But let's try to make a habit of this.

### When you feel "oh l get it, it's just like...", then follow up with "so what makes the new thing different from the old thing?"

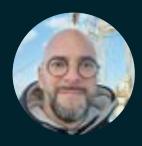

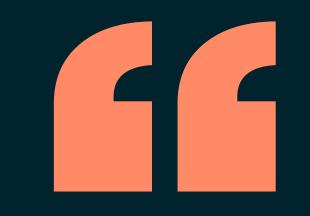

### But let's try to make a habit of this.

### When you feel "oh l get it, it's just like...", then follow up with "so what makes the new thing different from the old thing?"

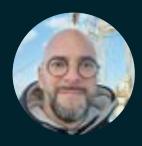

# Atomic CSS isn't a one-size-fits-all.

## And sometimes, problems don't exist.

### This sucks.

## This is not for me.

## This is not for me. But it might, eventually.

7

Ç

k

### Think ciferent

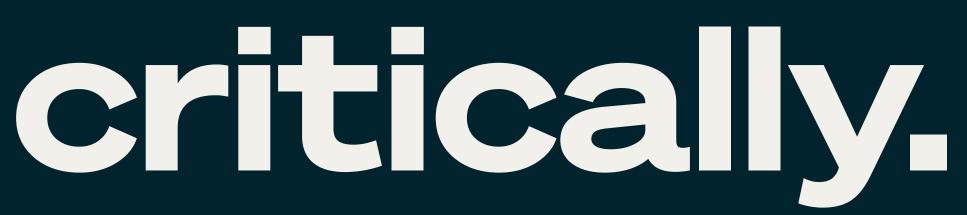

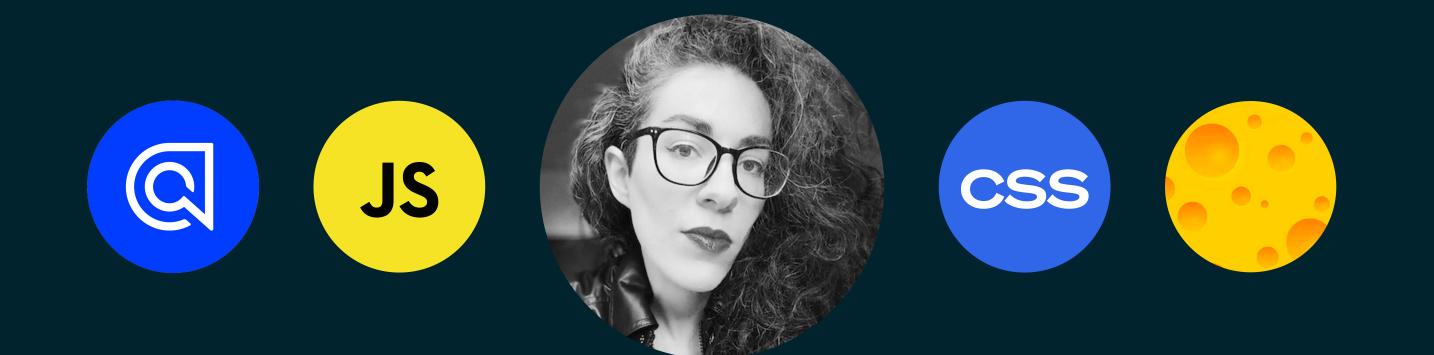

### Thank you! sarahdayan.dev algolia.com